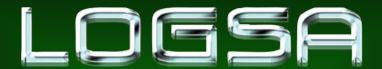

Command Overview

18 June 2008

**COL James E. Rentz** 

# U.S. Army Materiel Command

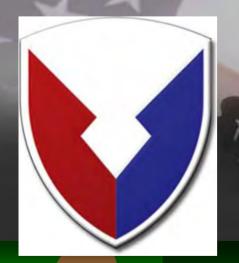

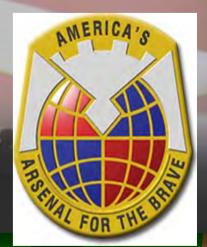

NEED TO BE FASTER, MORE AGILE, LESS BUREAUCRATIC - NEED TO FIGHT THIS EVERYDAY

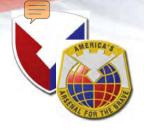

#### **LOGSA Mission**

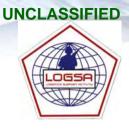

As the Army's Authoritative Source for Logistics Data, Provide Logistics Intelligence, Life Cycle Support, Technical Advice, and Assistance to the Current and Future Force; Integrate Logistics Information (Force Structure, Readiness, and other Logistics Data) for Worldwide Equipment Readiness, Distribution Analysis, and Asset Visibility for Timely and Proactive Decision Making.

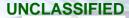

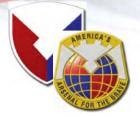

#### **Logistics Information Warehouse LIW**

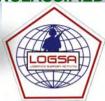

https:\\www.logsa.army.mil

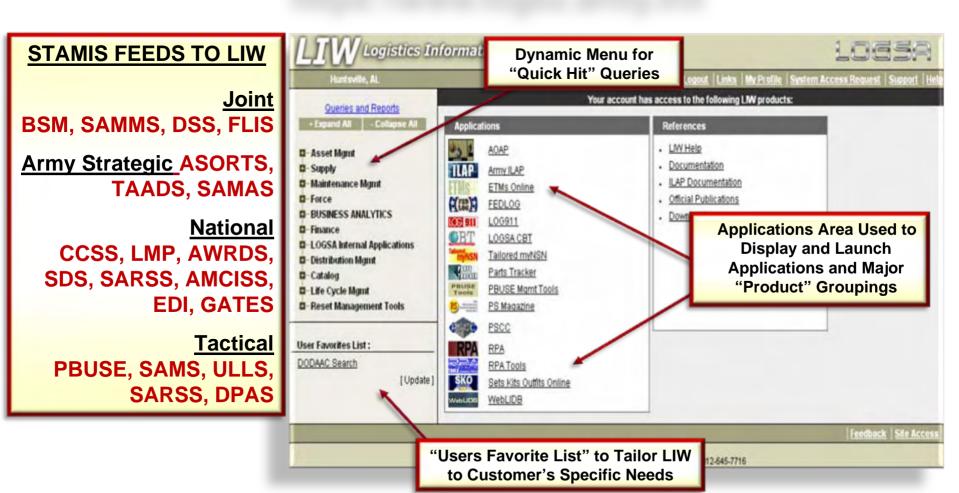

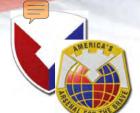

#### **LOGSA Pocket Reference Guide**

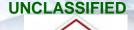

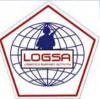

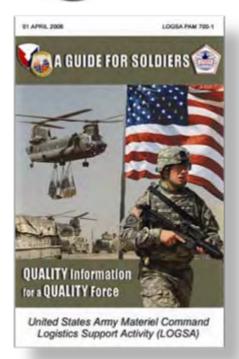

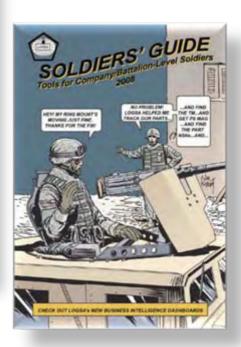

## Comprehensive Guide for Warfighters on LOGSA Tools and Services

#### **Product Description:**

Comprehensive Guides that are Important Keys to Understanding the Logistics Support Programs, Products and Services Managed by LOGSA.

#### **Benefits:**

- Overviews and Descriptions of LOGSA Managed Products and Services
- Current POC Information for Individual Products and Services
- Detailed Descriptions about Applications and Uses
- Instructions on how to Gain User Access

#### **Decision Support for Leadership:**

- Keeps Leadership Up-to-date with all of the LOGSA Tools at their Immediate Disposal
- Relates Applicability so that Commanders can Ensure that Staff become Familiarized with Unit Relevant Products and Services

## Logistics Automation Enterprise Convergence Strategy path to one logistics integrated enterprise . . .

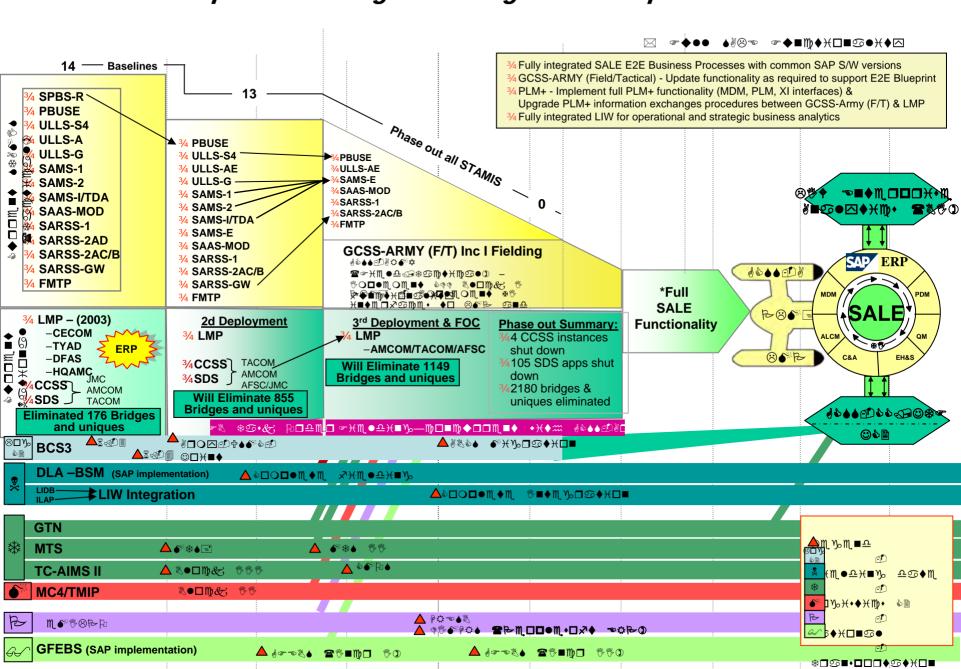

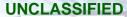

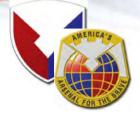

#### LIW - Enterprise Analytics in the SALE

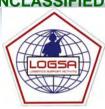

#### Single Army Logistics Enterprise (SALE)

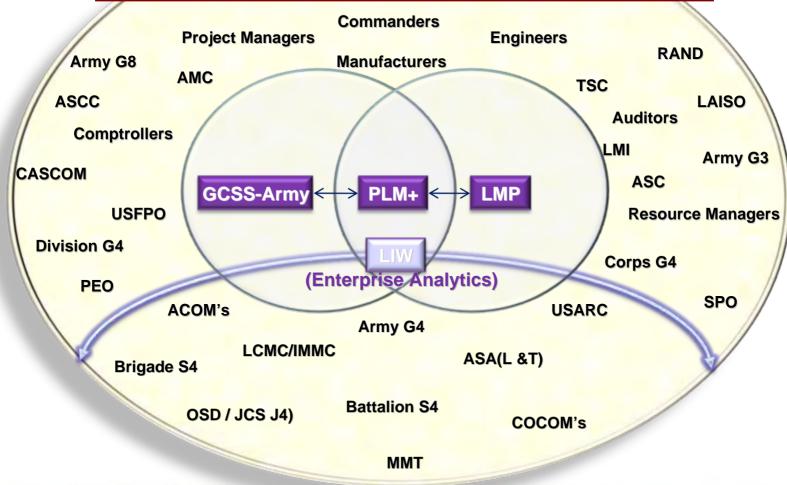

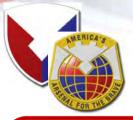

## **LOGSA Highlights**

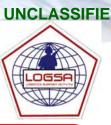

#### What We Do-

- Own and Sustain the Army's Logistics Information Warehouse (LIW) Army's Authoritative Data Source
- Provide a Consolidated View of Entire Logistics System Turning Data into Information, Intelligence and Knowledge
- Provide Lifecycle Support through Sustainment of ILS Policy and Engineering Models
- Provide Support to the SALE through Providing Enterprise Level Analytics; Data Cleansing and Validation; and **Legacy System Interfaces**
- LIW Tools & Applications
- FTMs/IFTMS
- Army Oil Analysis Program (AOAP)
- ◆ Army Air Clearance Authority (AACA)
   ◆ Army Portion of FEDLOG
- PS Magazine
- ILS Policy
- CTASC Production
- SARSS Gateway
- LOG 911

#### What We Manage:

- Readiness Integrated Data Base (RIDB) Packaging and Containerization
- Vehicle Registration Program
- Unique Item Tracking (UIT)
- DODAACS, RICs, Army Project Codes **Assignment**
- DoD Standardization Areas
- Pipeline Metrics
  - RWT
  - TRT

- Policy, Programs and Testing
- Army Intermodal and Distribution **Platform Program (AIDPMO)**
- (SKOT) Library
- ARMT
- MvRETROGRADE
- MvAOAP
- MvRESETPLANS
- MySSA

#### The Magnitude:

- Over 5 Billion Data Records
- 10,000 Reference Tables
- 6 Million Transactions Daily

#### **Worldwide Operations...**

- Redstone Arsenal, AL
- Tobyhanna Army Depot, PA S Ft. Belvoir, VA
- Pensacola, FL
- **3** Balad, Iraq
- Arifjan, Kuwait
- **9 CONUS & OCONUS AOAP Labs**
- **9 APOE LNOs**

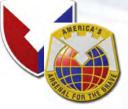

#### **LIW Future**

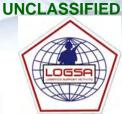

Regional (10 sites)

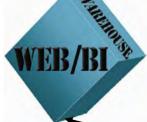

WEB/BI

WEB/BI

LIW (National) WEB/BI

Management of the second of the second of th

Combined Architecture and Reduced
Network Footprint Improves User Access to
Logistics Information at all Levels

Tactical Level

SAMS
ULLS
SARSS
Etc.

ASSET
FORCE
MAINTENANCE
AUTHORIZATION
Etc.

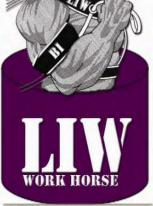

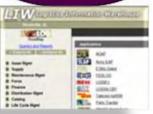

#### **BI HIERARCHY**

Overall

ROBUST BI USERS

AD HOC QUERIES AND PULLS

REPORTS: STANDARD DATA PULLS TSC/ESC/ASCC/ACOM

**ARMY** 

SPO / DIV G4

PLL CLERK

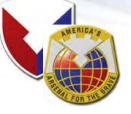

#### The LIW Model

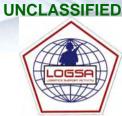

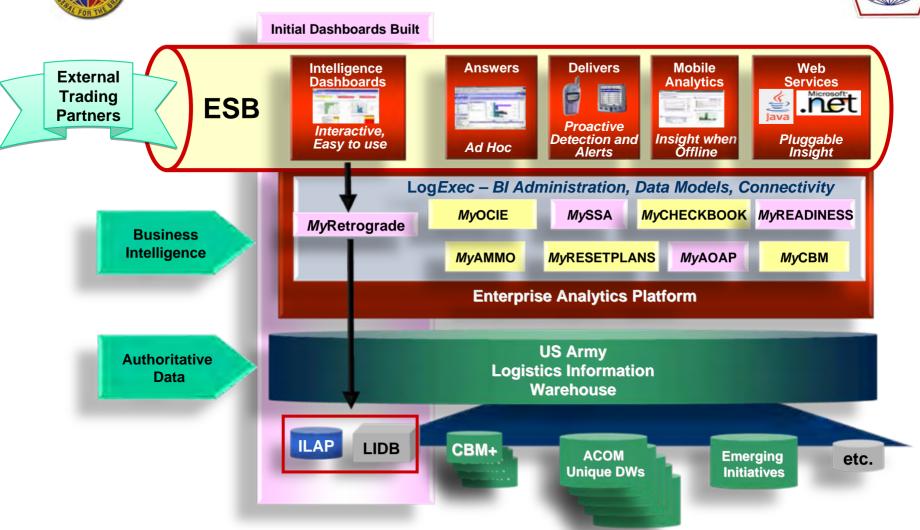

Seamless merge of cross-domain – 200+ Legacy Sources

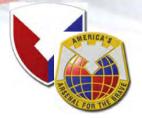

## **Business Intelligence Tools**

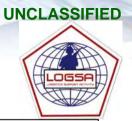

**IN PRODUCTION** 

**My**SSA

**My**RETROGRADE

**My**RESETPLANS

**My**AOAP

**IN DEVELOPMENT** 

**MyDEPOT DASHBOARD** 

**MyPRODUCTIONPLANNER** 

**My**EQUIPMENTLOSS

**My360DEGREEREADINESS** 

**M**yTM

**MyCHECKBOOK** 

**MyUNIT** 

**M**vCBM

MyCOMMANDER'SREPORT

**My**AMMO

**MyOCIE** 

**MyCALIBRATION** 

360° Logistics Readiness Indicator Teams

UNIT

READINESS

360°

LOGISTICS READINESS

Responsibility: LOGSA LOGSA POC:

Ms. Linda Williams

Related LOGSA Tool:

Army Equipment Loss
(AEL), MyBattleLoss

Responsibility: LIA

Ms. Marsetta Bearden

Readiness Predictive

Tool (RPT)

Responsibility: LIA
LOGSA POC:

MAJ Felicia Carter

Related LIA Tool:

MyRetrograde (LIA developed)

OPERATIONAL ASSET VISIBILITY

**OPERATIONAL** 

REQUIREMENTS

VS.

SUSTAINMENT

RESOURCES

Responsibility: LIA

LOGSA POC:

Mr. Kevin Fitzsimmons

Related LIA Tool:

360° Degree Readiness CL VII Key Questions:

- Is the equipment where it needs to be and <u>serviceable</u> to meet the mission?
- Is the <u>sustaining base</u> <u>resourced and prioritized</u> correctly?
- Is the <u>sustaining base</u> <u>performing as planned</u> to support the National Military Strategy, ARFORGEN, and Grow the Army requirements?

RETROGRADE (CL VII)

Responsibility: Joint

Ms. Jenny Trainer

Related LOGSA Tool:

Workload Dashboard)

MyDepot, (Depot

LOGSA POC:

BATTLE

LOSS

REPLACEMENT

ELICT ATNIME

SUSTAINMENT BASE PRODUCTION Responsibility: TBD LOGSA POC:

Ms. Janet Harden, Ms. Lois Terrell

Related Tool:

<u>Goal</u>: Provide <u>visibility</u> of <u>Army</u> <u>level materiel readiness</u> to assist in effectively shaping Army readiness and influence budget processes.

USAMC LOGSA - SUPPORTING WARFIGHTERS GLOBALLY!

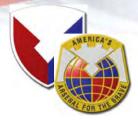

#### **Questions & Answers**

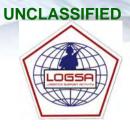

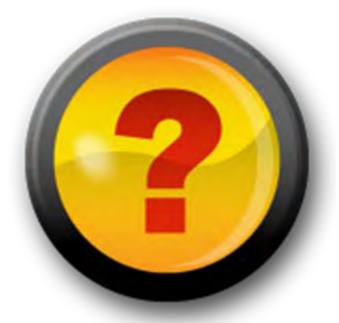

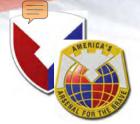

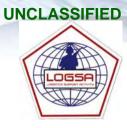

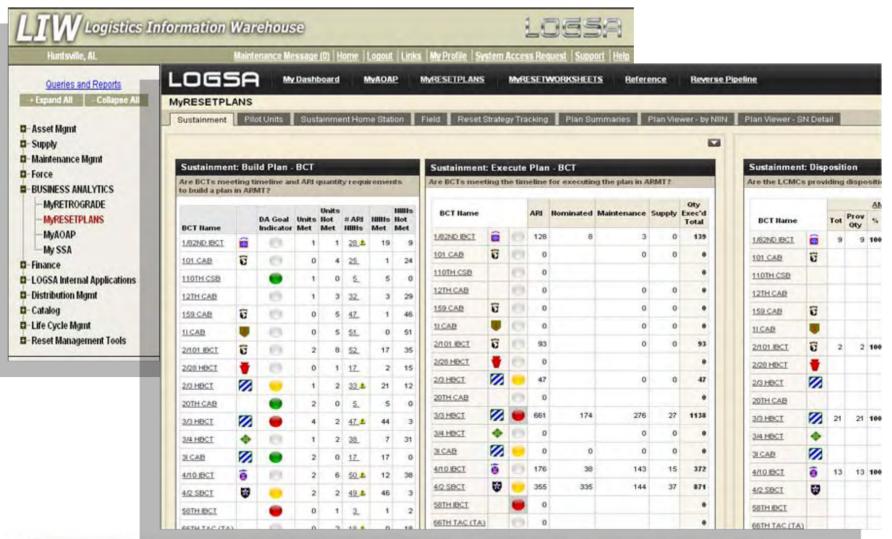

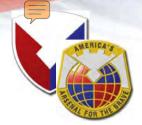

## **MyRESETPLANS**

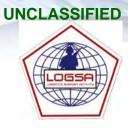

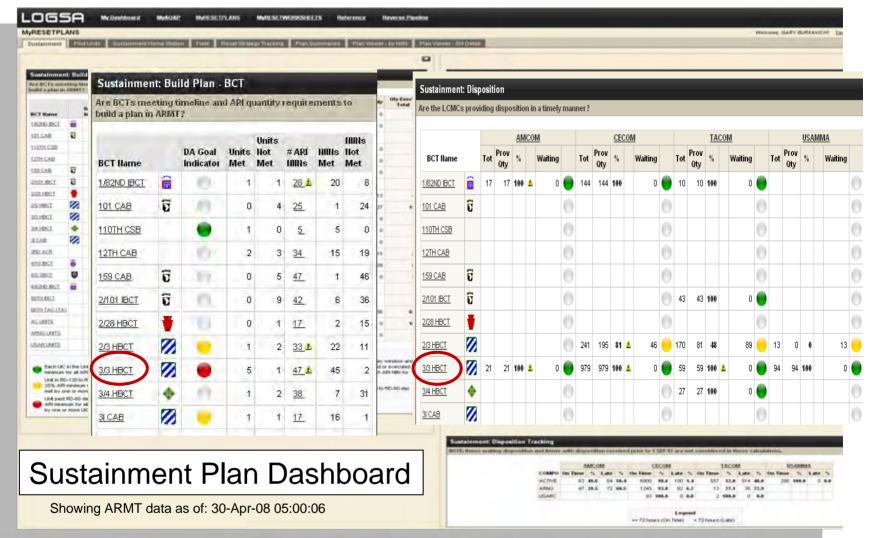

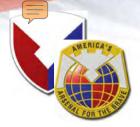

## **MyRESETPLANS**

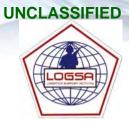

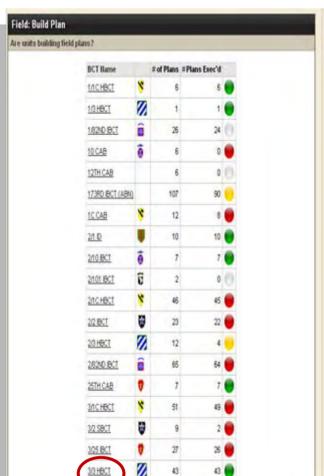

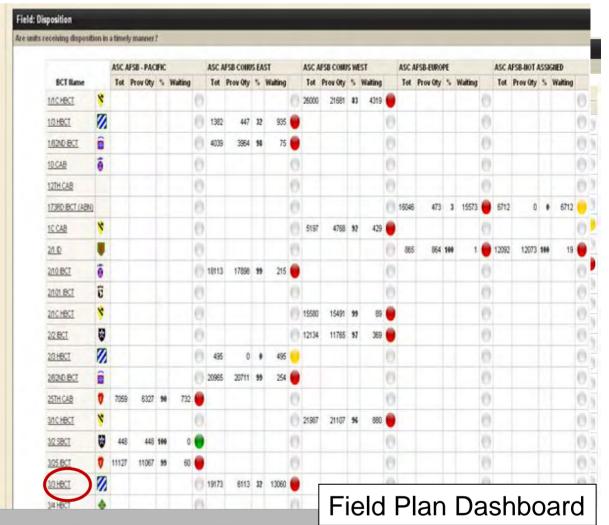

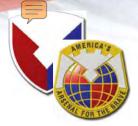

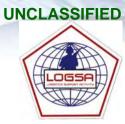

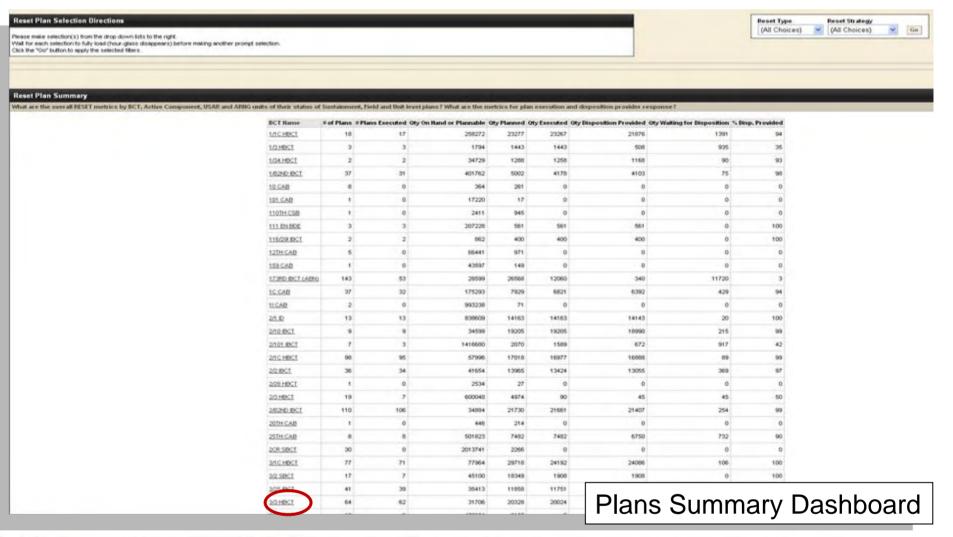

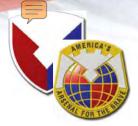

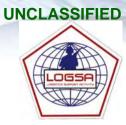

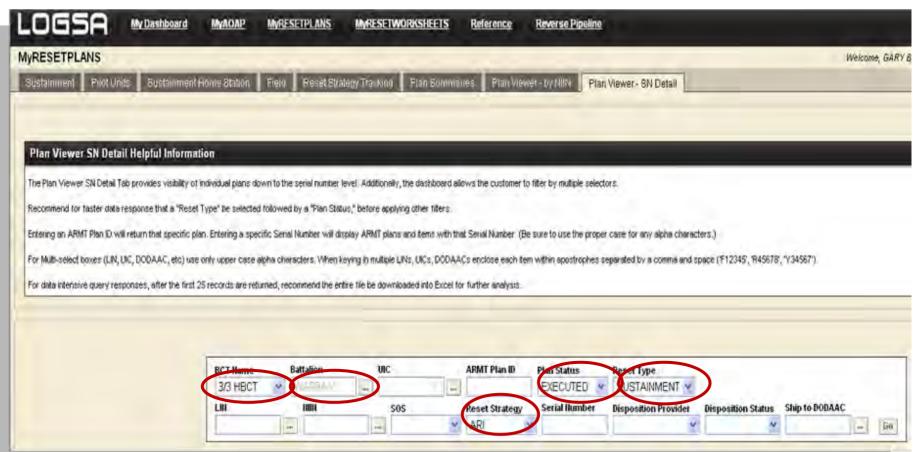

Plan Viewer Selection Criteria – <u>3/3 HBCT</u>, Reset Type = <u>Sustainment</u>, Plan Status = <u>Executed</u>, Reset Strategy = <u>ARI</u>, Battalion UIC = <u>WAR9AA</u>

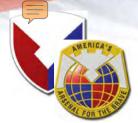

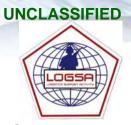

#### Plan 1455 Listing All LINS / NIINs to the SN Level

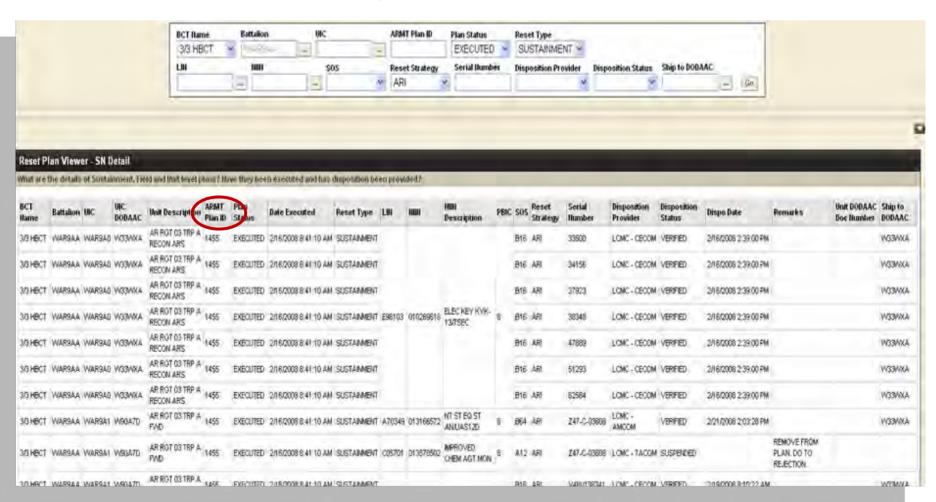

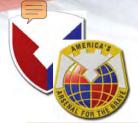

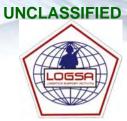

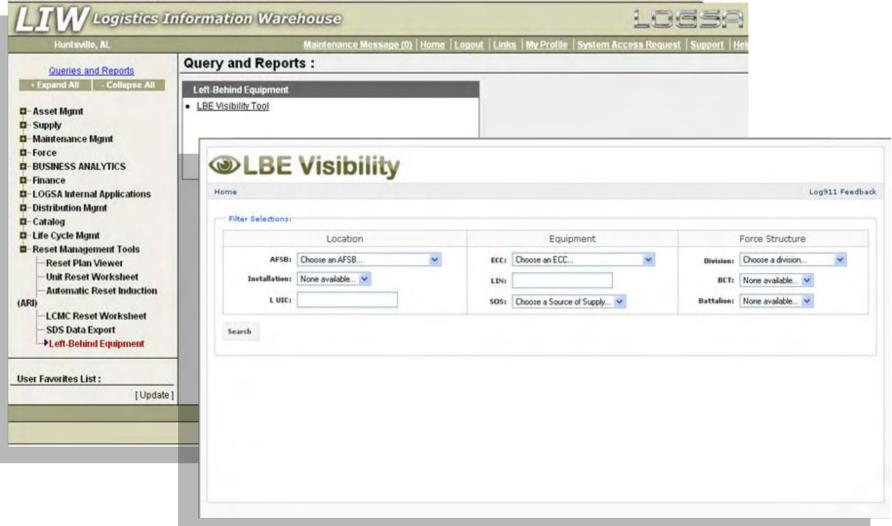

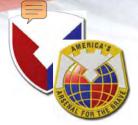

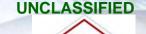

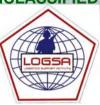

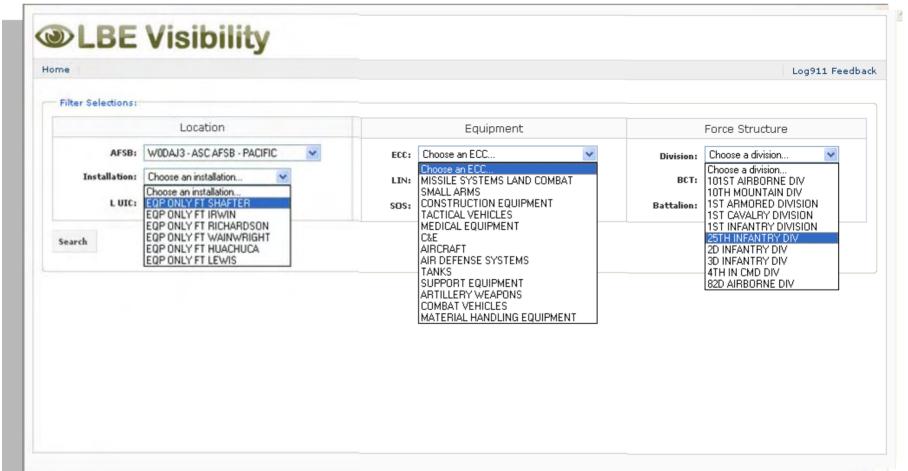

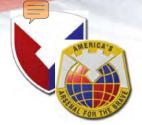

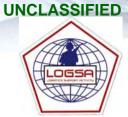

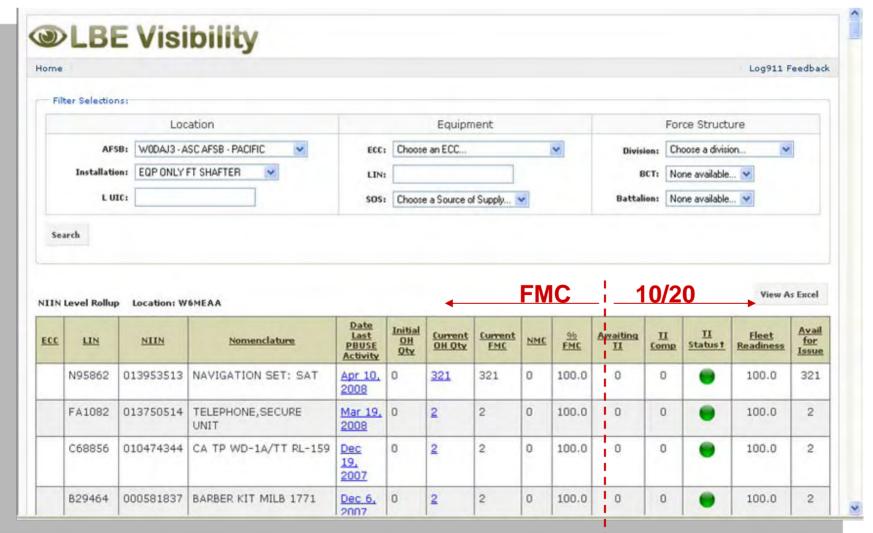

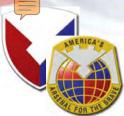

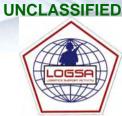

|                                           | -           | FUR 15     |                        |                        |                            |                   |                     |                              |       |                                                       |       |               |                 |               |                    |                                  |      |                |                     | _             |                             |             |
|-------------------------------------------|-------------|------------|------------------------|------------------------|----------------------------|-------------------|---------------------|------------------------------|-------|-------------------------------------------------------|-------|---------------|-----------------|---------------|--------------------|----------------------------------|------|----------------|---------------------|---------------|-----------------------------|-------------|
| 0                                         | LB          | EVI        | sibilit                | y                      |                            |                   |                     |                              |       |                                                       |       |               |                 |               |                    |                                  |      |                |                     |               |                             |             |
| Home                                      |             |            |                        |                        |                            |                   |                     |                              |       |                                                       |       |               |                 |               | Log911             | Feedback                         |      |                |                     |               |                             |             |
| FI                                        | iter Select | tions:     |                        |                        |                            |                   |                     |                              |       |                                                       |       |               |                 |               |                    |                                  |      |                |                     |               |                             |             |
|                                           |             |            | Location               |                        |                            |                   | Equ                 | ipment                       |       |                                                       |       |               | Force           | Stru          | icture             |                                  |      |                |                     |               |                             |             |
|                                           |             | AFSB: WODA | J3 - ASC AFSB - P      | ACIFIC 💌               |                            | ECC:              | CONSTRUCTI          | ON EQUIPM                    | ENT   | v                                                     |       | Divisie       | er Choos        | e a d         | ivision            | *                                |      |                |                     |               |                             |             |
| Installation: EQP ONLY FT SHAFTER  L UIC: |             |            |                        |                        |                            | SOS:              | Choose a Sour       | ce of Supply                 | . 💌   | Battaliens None available   Battaliens None available |       |               |                 | Drill Down to |                    |                                  |      |                |                     |               |                             |             |
|                                           | arch        |            |                        |                        |                            |                   |                     |                              |       |                                                       |       |               |                 |               | View               | As Excel                         | L    | Work           | Orde                | r D           | eta                         | il<br>—     |
| ECC                                       | LIN         | NIIN       | Nomens                 | dature E               | te Last<br>BUSE<br>ctivity | Initial<br>OH Oty | Current<br>OH Qty t | <u>Current</u><br><u>EMC</u> | NMC   | 50<br>EMC                                             | Awai  | ting Co       | II Sta          | CI<br>etus    | Fleet<br>Readiness | Avail<br>for<br>Issue            |      |                |                     |               |                             |             |
| NC                                        | 53003       | 9 014970   | 597 SCRAPER<br>TRACTOR | Ma                     | 6.                         | 0                 | 3                   | 3                            | 0     | 100.0                                                 | 0     |               | 0               | •             | 100.0              | 3                                |      |                |                     |               |                             |             |
| NN                                        | X4440       | 3 014311   | 165 TRK DUM<br>M917A1  | P Mar<br>200           |                            | 0                 | 2                   | 1                            | 6     | 14.0                                                  | 0     |               | 0               | •             | 14.0               | 1                                |      |                |                     |               |                             |             |
| NN                                        | ×4440       | 3 014328   | 249 TRK DUM<br>M917A1  |                        | 6.                         | 0                 | 4                   | 1                            | (3)   | 25.0                                                  | 0     |               | 0               | •             | 25.0               | 1                                |      |                |                     |               |                             |             |
| ND                                        | W83         | NIIN Leve  | l Rollup -> W          |                        |                            | Total: 3          | 3 Locatio           | n: W6ME                      | E     | cc: ca                                                | NSTRU | JCTION        | EQUIPM          | IENT          |                    |                                  |      |                |                     |               |                             |             |
| NE                                        | G74         | LINT       | NIIN                   | <u>Serial</u><br>Numbe | <u>r</u>                   | UIC               | Work 0              | rder Id                      | Prior | ity (                                                 |       | tatus<br>Code | Accepto<br>Date | <u>ed</u>     | Completion<br>Date | <u>Days</u><br><u>In</u><br>Shop | CDMD | Support<br>UIC | <u>Installation</u> | Parts<br>Cost | <u>Labor</u><br><u>Cost</u> | Tota<br>Cos |
|                                           |             | X44403     | 014328249              | 967586                 | W                          | /BA2HL            | 3RBHQD              | 894565                       | 02    | 2                                                     | 1     |               | May 21<br>2008  | 7,            |                    | 7                                | 0    | W3RBHQ         | SCHOFIELD           | 0.0           | 0.0                         | 0.          |
|                                           |             | X44403     | 014328249              | B3YPF69                | 060 W                      | /BJ2HL            | 6J5Z3A8             | <u>300725</u>                | 0.5   | 5                                                     | 1     |               | Jan 29<br>2008  | ,             |                    | 126                              | 0    | W6J5Z3         | SCHOFIELD           | 0.0           | 0.0                         | 0.          |
|                                           |             | X44403     | 014328249              | B3YPF69                | 060 W                      | /BJ2HL            | 3RBHQD              | 794908                       | 02    | 2                                                     | 1     | В             | Oct 1,<br>2007  |               |                    | 246                              | 0    | WЗRВНQ         | SCHOFIELD           | 0.0           | 0.0                         | 0.          |

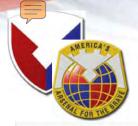

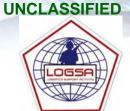

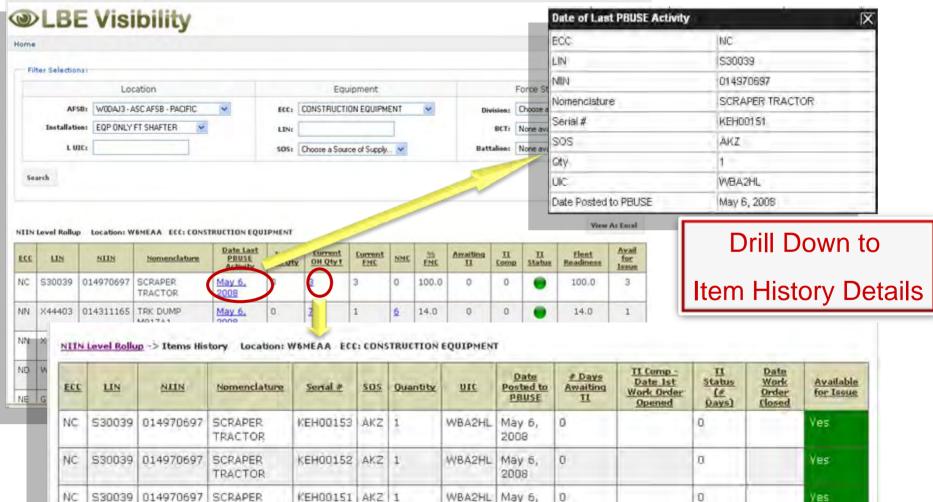

TRACTOR

2008

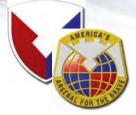

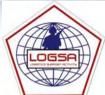

MySSA is a Business Intelligence (BI) tool designed to integrate supply chain and organizational performance with a SSA focus. Individual SSAs are reported with their integrated performance metrics including distribution statistics and goals, fill rates, changes in size and value of the ASL, transaction statistics, and customer/requisition wait time measures.

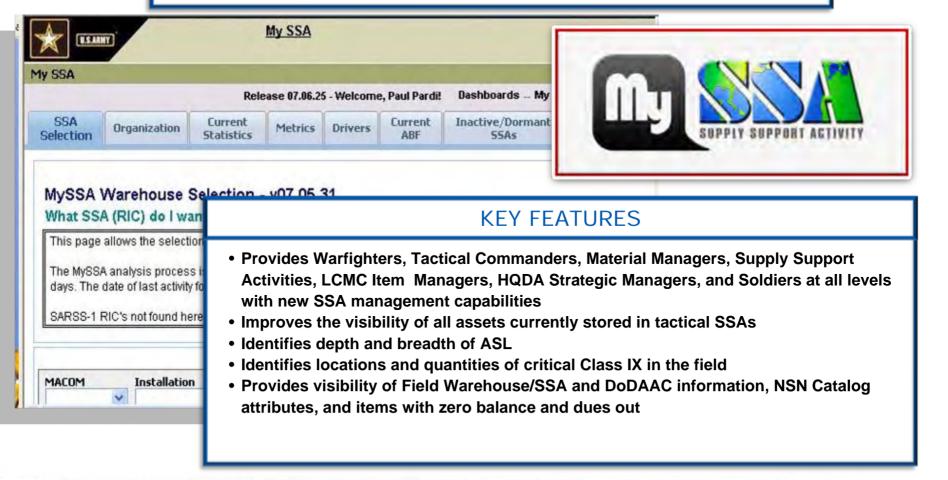

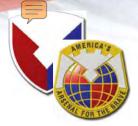

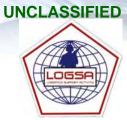

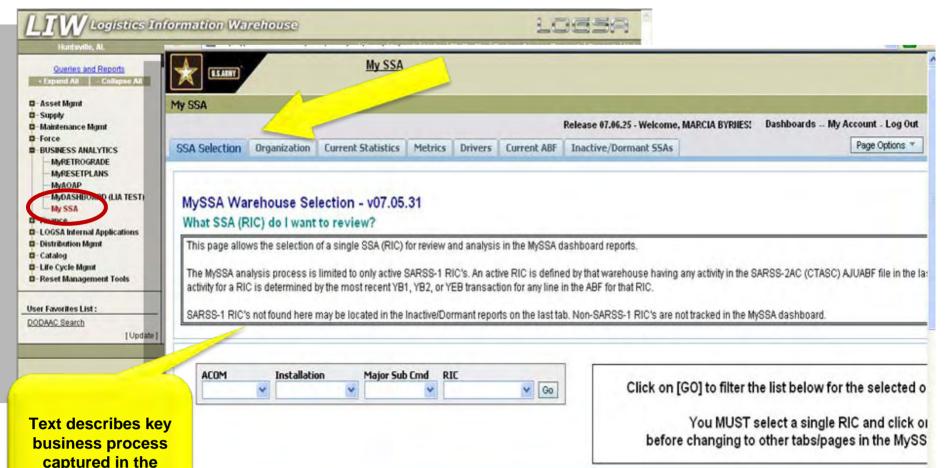

USAMC LOGSA - SUPPORTING WARFIGHTERS GLOBALLY!

dashboard.

ctive SARSS-1 SSAs - v07.05.31

What SSAs have current activity in the SARSS-2AC (CTASC) ABF?

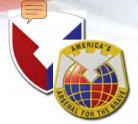

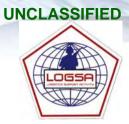

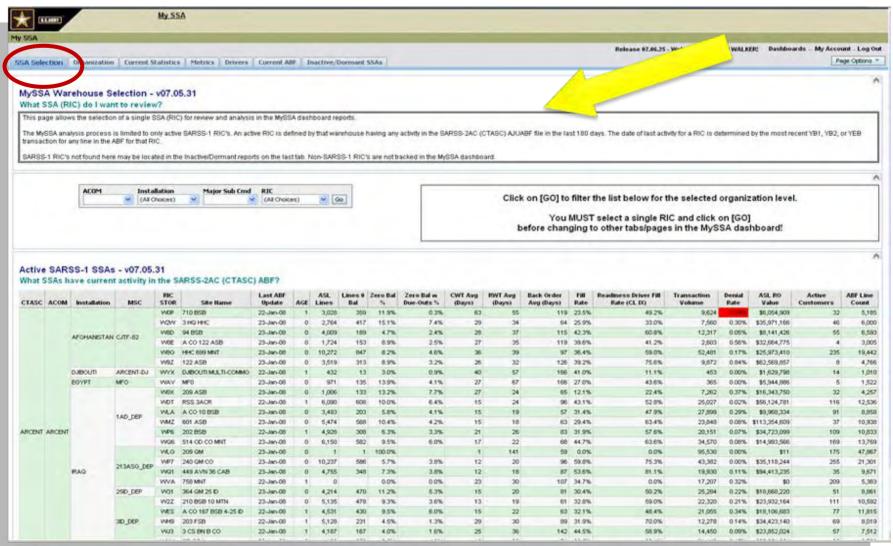

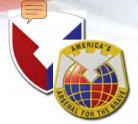

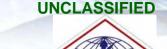

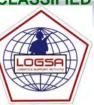

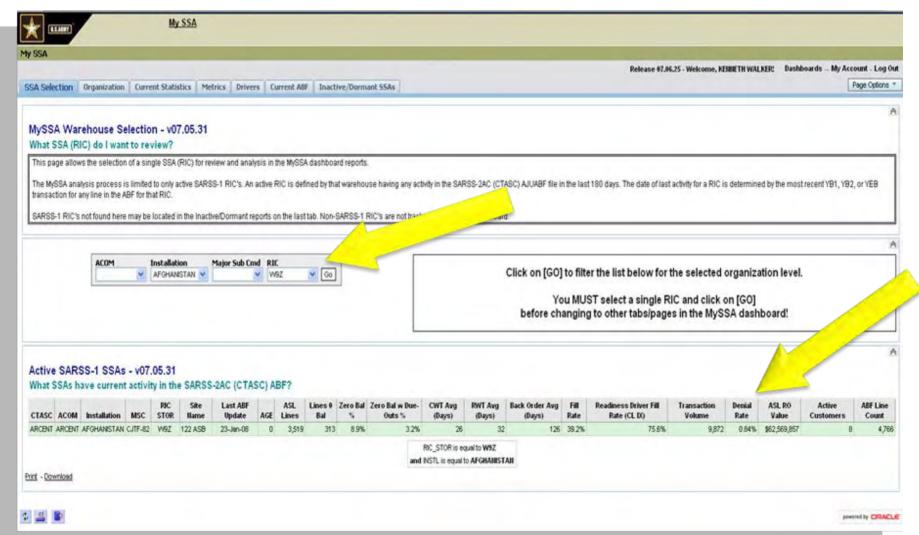

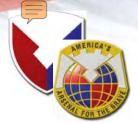

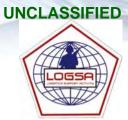

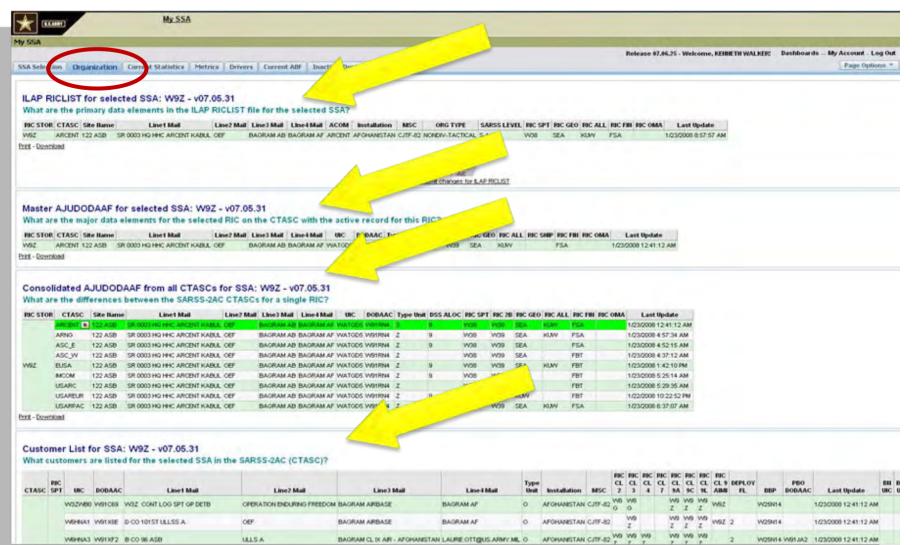

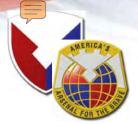

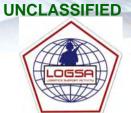

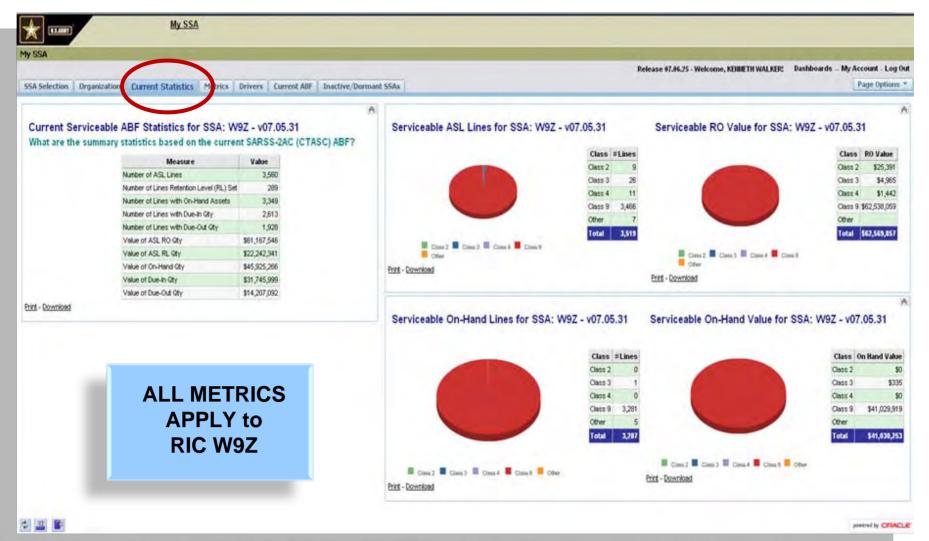

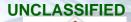

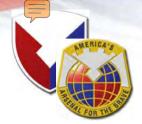

UNCLASSIFIED

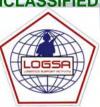

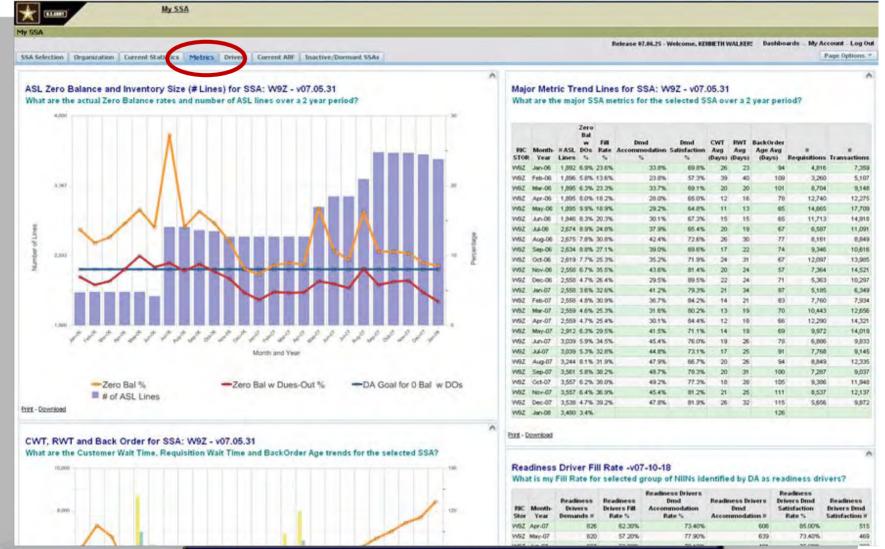

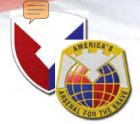

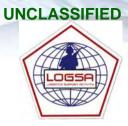

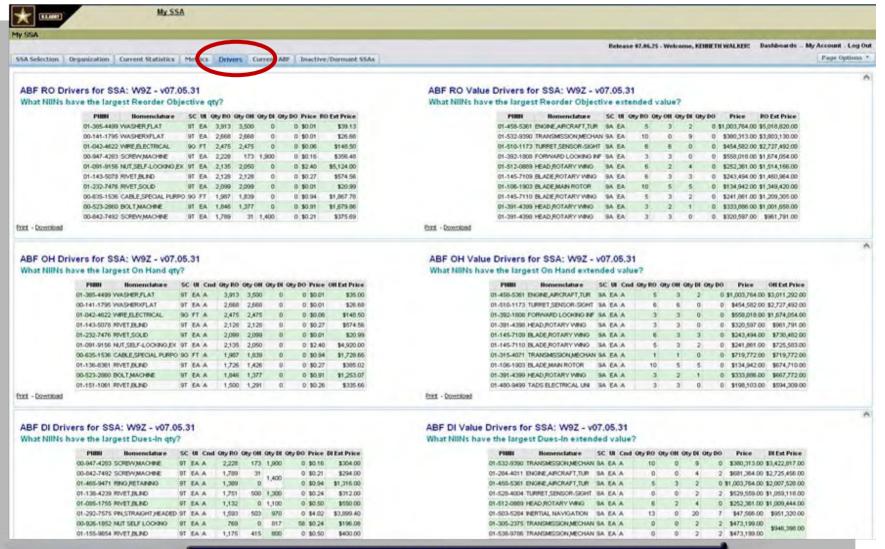

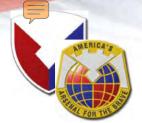

UNCLASSIFIED

#### **MySSA**

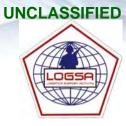

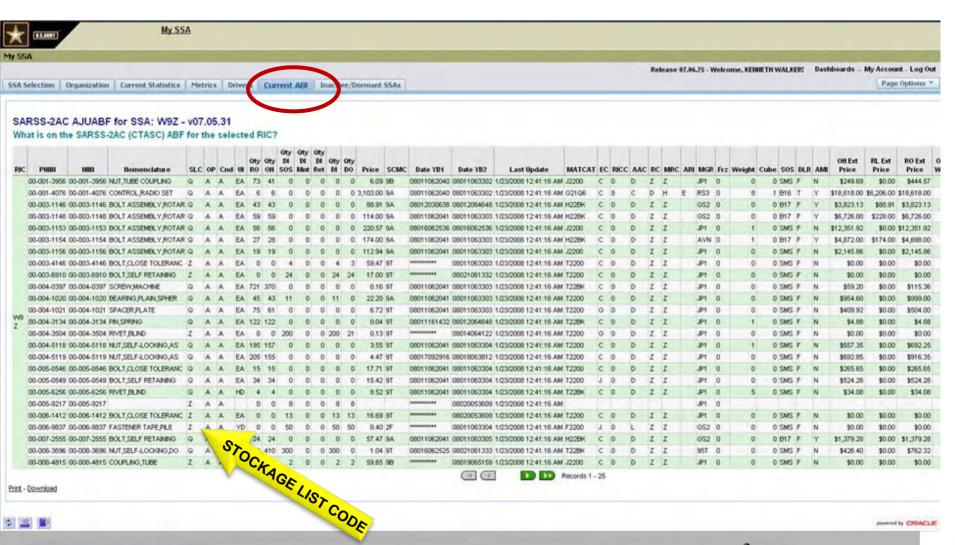

USAMC LOGSA - SUPPORTING WARFIGHTERS GLOBALLY!

powered by CRACLE

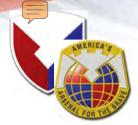

## **Myssa**

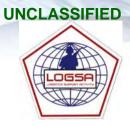

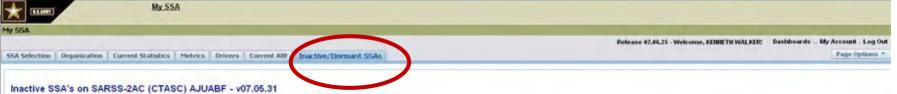

What RICs have records (OH, DI, or DO qty's) on the AJUABF but no activity for over 180 days?

| CTASC   |       | Last ABF  | AGE   | ABF<br>Line<br>Count | ILAP Site Hame       | ILAP<br>MSC | ILAP<br>Installation | BLAP<br>ACOM | uic     | DODAAC | Type<br>Unit | CTASC Line            | 1 Mail         | CTASC Line2 I          | Anil       | CTASC Line3 Mail                 | CTAS             | SC Line4 Mail         | Last YB1  |
|---------|-------|-----------|-------|----------------------|----------------------|-------------|----------------------|--------------|---------|--------|--------------|-----------------------|----------------|------------------------|------------|----------------------------------|------------------|-----------------------|-----------|
| USAREUR | Wac   | 05-Sep-96 | 4,115 | 3                    | THEATER UNS RETRO CL | TLSC_E      | OERMANY              | USAREUR      | WC00002 | WK40CK | 6            | 0000 CS HHC SA        | VRSS1          | OSC BUUNSV ASSETS A    | WCF SSF    | MANNHEMER STRASSE 209            | 67657 KAISERSLA  | AUTERN GE             |           |
| USAREUR | AER   | 10-Sep-96 | 4,110 | 4                    | MSSA CL IX           | TLSC_E      | CERMANY              | USARBUR      | WEFUA2  | WK4FV9 | 3            | SR WHEC SUPPLY SUPPO  | ORT DIV SARSS1 | CMR 429 USA IND CTR AI | NO AE 0905 | HIC BLDG 2219 MANNHEMER STR 209  | 67657 KAISERSLA  | AUTERN OF MOD 2106JOA | 4         |
| USAREUR | POA S | 22-Jan-97 | 3,976 | 3                    | 200 TAMMC SARSS1     | 21TSC       | GERMANY              | USAREUR      | WC00002 | WK4GCW | 6            | 0000 CS HHC S         | ARSS1          | GSC BU HAZARDOUS MA    | TERIAL.    | MANAPIEMER STRASSE 209 AVACE SSE | 67657 KAISERSLA  | AUTERN GE             |           |
| USAREUR | MRW   | 29-Sep-97 | 3,726 | 5                    |                      |             |                      |              |         |        |              |                       |                |                        |            |                                  |                  |                       |           |
| ASC_W   | WH    | 16-Dec-97 | 3,645 | 1                    | 133RD ORD CO         | NACTIVE     | NACTIVE              | NACTIVE      |         |        |              |                       |                |                        |            |                                  |                  |                       |           |
| ASC_W   | WDH   | 31-34-98  | 3,421 | - 1                  |                      |             |                      |              |         |        |              |                       |                |                        |            |                                  |                  |                       |           |
| ASC_E   | WEL   | 28-Sep-98 | 3,362 | 1                    |                      |             |                      |              |         |        |              |                       |                |                        |            |                                  |                  |                       |           |
| USAPEUR | WQ3   | 11-May-99 | 3,137 | 1                    | B CO FSB             | TFF         | GERMANY              | USAREUR      | WINNSA  | WK4GEY | 3            | SR SSA HHC SST (TFS)  | SARSS 1        | EAGLE BASE OUF         |            | TUZLA BOSMA HERZ YO              | APO AE 09789     | MOD MC 5056           |           |
| ASC_E   | WWK   | 24-May-99 | 3,124 | 1                    |                      |             |                      |              |         |        |              |                       |                |                        |            |                                  |                  |                       |           |
| EUSA    | AKU   | 08-Feb-00 | 2,864 | 2                    | 348TH QM (SP 52)     | NACTIVE     | NACTIVE              | NACTIVE      |         |        |              |                       |                |                        |            |                                  |                  |                       |           |
| EUSA    | WJ0   | 07-Sep-00 | 2,652 | 4                    |                      |             |                      |              |         |        |              |                       |                |                        | Results    |                                  |                  |                       | 07-Sep-00 |
| EUSA    | WHD   | 15-Nov-00 | 2,582 | 1                    |                      |             |                      |              |         |        |              |                       |                |                        | [resurs]   |                                  |                  |                       | 27-Jul-00 |
| ASC_W   | B17   | 16-Nov-01 | 2,217 | - 1                  | REDSTONE ARS         | AMCOM       | NATL_JCP             | USAMC        |         | W58H0Z | ×            | US ARMY TROOP SUPPO   | RT AND AVIATIO | N REDSTONE ARSENAL     |            | HUNTSVILLE, AL 35898-5090        | DO NOT SHIP TO 1 | THIS ADDRESSION       | 16-Nov-01 |
| EUSA    | AKZ   | 21-Nov-01 | 2,212 | 1                    | WARREN               | TACOM       | NATL_KP              | USAMC        |         | WS6HZW | ×            | XU WHICH TACOM RD E C | ENTER          | ADJUSTMENT AND INVT    |            | 6501 E 11 MLE PD                 | WARREN M 4839    | 7-5000                | 21-Nov-01 |
| EUSA    | W03   | 09-Jan-02 | 2,163 | 14                   |                      |             |                      |              |         |        |              |                       |                |                        |            |                                  |                  |                       |           |
| ASC_W   | WHY   | 14-May-02 | 2,038 | - 1                  |                      |             |                      |              |         |        |              |                       |                |                        |            |                                  |                  |                       |           |
| ARCENT  | WAF   | 12-Jun-02 | 2,009 | 6                    | 264 SERVICE CO       | NACTIVE     | NACTIVE              | NACTIVE      |         |        |              |                       |                |                        |            |                                  |                  |                       |           |
| ASC_E   | WSZ   | 11-Jul-03 | 1,615 | 2                    |                      |             |                      |              |         |        |              |                       |                |                        |            |                                  |                  |                       | 11-Jul-03 |
| ASC_W   | WEU   | 25-Sep-03 | 1,539 | 1                    |                      |             |                      |              |         |        |              |                       |                |                        |            |                                  |                  |                       | 12-Sep-03 |
| ARCENT  | W9X   | 22-Mar-04 | 1,360 | 66                   |                      |             |                      |              |         |        |              |                       |                |                        |            |                                  |                  |                       | 22-Mar-04 |

Print - Download

■ ■ Pecords 1 - 20

#### Dormant SARSS-1 RICs on SARSS-2AC (CTASC) AJUDODAAF - v07.05.31 What RICs are listed in the AJUDODAAF as SARSS-1 RICs but do not have any activity in the AJUABF file?

| CTASC        | RIC STOR | UIC            | DODAAC | Type Unit | <b>FBC 26</b> | LIH MAIL                            | LH2 MAIL                        | LIO MAIL                          | LHAMAL                              | PAC GEO | PSC FIN | MSC SPT   | HISTL   |
|--------------|----------|----------------|--------|-----------|---------------|-------------------------------------|---------------------------------|-----------------------------------|-------------------------------------|---------|---------|-----------|---------|
| ARCENT       | MO5.     | WATOFI         | W91P9C | 3         | W39           | ARCENT SPARE                        | MARINE CORPS                    | VIRTUAL SARSS-1                   |                                     | ARI     | FBT     | MARNES    | KLAWAIT |
| ANLENI       | WKU      | WATCO9         | W91100 | 3         | W39           | 0003 HQ HHC ARCENT ANACONDA         | OUT AWAY SSF                    | BALAD AB                          | BALAD IQ.                           | NEA     |         | OD_DEP    | MAQ     |
| ASC_W        | MDJ      | WOVHAA         | W90BUB | 7         | WW            | ISD CONTINGENCY STOCK               | BLDG 2527                       | FT BLISS TX 79916                 |                                     | CHB     | BLI     | DOL_BU    | BLISS   |
| MSC_11       | WIR      | WB33AA         | W55CLM | 3         | WW            | 1ST MAINT CO OD AWCF SSF SARSS-1    | BLDO 8330 WELLS DRIVE           | FORT RILEY, KS 66442              | LORE TAYLOR 239-1836                | RIL.    | RFS     | 10        | RILEY   |
|              | VMR      | WDCSAA         | YYMBYT | 3         | W06           | 19TH ESC SPO VIRTUAL SARSS 1        | BLDG-\$1650, UNT: 15015         | CAMP HENRY, KOREA APO 96218-5015  | 768-6823                            | KOR     | STK     | 19ESC     | KOREA   |
| EUSA         | WB5      | W0C3AA         | W900GR | 7         | WJ6           | WOC3 USA MAT SPT CEN KOREA          | CARE AND PRSVIVER LOG OPINS DIV | BLDG 155 7 8TH AVN SAGAM DEPOT JA | APO AP 96338-5008                   | HOR     | STK     | MSC-K     | KOREA.  |
|              | WEK      | <b>УИОСЗАА</b> | W90DOW | 7         | WUE           | CONTINUENCY (AMC) SARSS1, BLDG# 611 | USAMSC-K, UNIT# 15384           | APO AP 96260-0296                 | 765-8090                            | KOR     | STK     | MSC-K     | KOREA   |
| USARC        | V480     | W3NG03         | W919TW | 3         | WZW           | CAMP SHELBY DET 25                  | OF TRAINING BOE ROTATION        | BLDG 6520 WAREHOUSE AVE           | CAMP SHELBY, MS 39407-5500          | RRH     | NOB     | GELEM     | GELEM   |
| USAREUR      | AEY:     | WEFUAT         | WK4GB6 | 3         | WOB           | WEFU CLIJIP JV, VII SSA SARSS1      | MANNHEMER STRASSE               | OSCE BLDG 2260 AWCF SSF           | 67657 KAISERSLAUTERN GE MOD 6339 DA | EAC     | FIN.    | 29SPTGRP  | GERMAN  |
|              | WEA      | WDCQ01         | W909PV | 3         | WOB           | 0574 CS CO AK 4613 SARSS1           | SSA AVVCF SSF                   | MOTOR PARK 33 BLDG G450 OR G453B  | GRAFEMWOEHR OE 92655 (LOADED7157DA) | 5CR     | FIN     | 21TSC     | CERMANY |
| USARPAC      | WH3      | WORBAA         | W900MD | 7         | W26           | US ARMY GARRISON H SARSS1           | ALL CLASSES OF PROJ DOL         | BLDG 6039 EAST RANGE 656-2236     | SOHO BKS HI 96857-5000              | W50     | HAF     | IMCOM-PAC | HAWAH   |
| Print - Down | best     |                |        |           |               |                                     |                                 |                                   |                                     |         |         |           |         |

USAMC LOGSA - SUPPORTING WARFIGHTERS GLOBALLY!

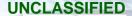

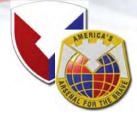

#### **MyRETROGRADE**

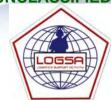

MyRETROGRADE is a Business Intelligence (BI) tool designed for management of the Class IX Retrograde Process, with a focus on unserviceable items, making LIW a top notch Retrograde management tool for use at all levels, including the Warfighter, the Tactical Commander, Collection Points (DOL), Transportation Scheduler, LCMC Manager, and HQDA Strategic Management.

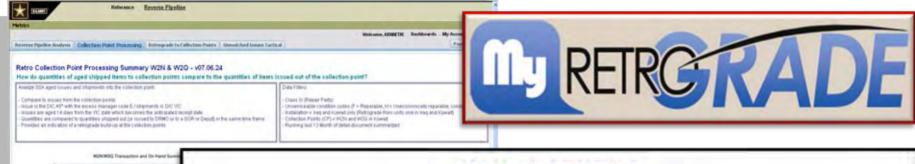

# WINWING Francischer and Christell Easen Stage & James - Anne August Institut State & Anne Burst State & Anne Stage Burst State - Anne August Institut State & Anne August State & Anne Stage & Anne Stage & Anne St

#### **KEY FEATURES**

- Provides Warfighters, Tactical Commanders, Material Managers, Collection Points (DOL),
   Transportation Schedulers, LCMC Item Managers, HQDA Strategic Managers, and Soldiers at all levels with new retrograde management capabilities
- Improves the retrograde flow of items to Forward Repair Activities and/or Sources of Repair out of theater
- · Identifies volume and performance data for selected segments of the retrograde pipeline
- Identifies locations and quantities of critical unserviceable Class IX in the field and en route to the national level
- Provides visibility of Field Warehouse/SSA and DoDAAC information, NSN Catalog attributes, and items on the critical retrograde list

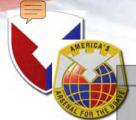

#### Retrograde Pipeline: Unserviceable Class IX to CONUS Sources of Repair

Metrics for SOR Receipts: 1 - 30 Apr 08 Class of Supply: IX
SOR Location: Any in CONUS Condition Code: F or H

SOR Location: Any in CONUS Condition Code: F or H

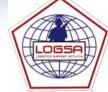

| 1                                                                                                    | H 133       |             | Location. |     | 01100   |            |     |     | ue. i oi i |             |     |
|----------------------------------------------------------------------------------------------------|-------------|-------------|-----------|-----|---------|------------|-----|-----|------------|-------------|-----|
| OIF to CONUS SORS  OI AIR  A Standard                                                                                                    | _           | _ 1         | 2         | 3   | -       | 5          | _   | 7   | 8          | 9           | TRT |
| Ol AIR                                                                                                    |             | Turn-in     | SSA       | ==> | Collect | ==>        | POE | ==> | POD        | => SOR Rcpt |     |
| A Standard                                                                                                    | OIF to CON  | NUS SOR     | S         |     |         |            |     |     |            |             |     |
| A Standard                                                                                                    | OI AIR      |             |           |     |         |            |     |     |            |             |     |
| Standard                                                                                                    | A Standard  | 10          | 10        | 10  | 20      | 5          | 3   | 3   | 3          | 5           | 69  |
| Standard                                                                                                    | Sta85th Pct | 2           | 0         | 45  | 1       | 46         | 2   | 4   | 8          | 25          | 136 |
| State                                                                                                    | 851 SURFACE |             |           |     |         |            |     |     |            |             |     |
| Standard                                                                                                    |             | 10          | 10        |     | 20      | 5          |     | 30  |            |             | 110 |
| Germany to CONUS SORS  Ge AIR  A Standard 10 10 10 20 5 3 3 3 5 69  State Sth Pct 15 0 31 9 34 2 1 5 22 134  85 SURFACE  S Standard 10 10 10 10 20 5 10 30 10 5 110  State Sth Pct 52 0 83 47 181  Standard 10 10 10 10 20 5 3 3 3 5 69  Korea to CONUS SORS  KC AIR  A Standard 10 10 10 20 5 3 3 3 5 69  State Sth Pct 8 0 42 14 8 2 1 9 22 78  85 SURFACE  S Standard 10 10 10 20 5 10 30 10 5 110  State Sth Pct 8 0 42 14 8 2 1 9 22 78  85 SURFACE  S Standard 10 10 10 20 5 10 30 10 5 110  State Sth Pct 5 0 81 1 32 0 147  State Sth Pct 5 5 0 81 1 32 0 147  State Sth Pct 5 5 0 81 1 32 0 147  State Sth Pct 5 5 55  Standard 50 5 55  State Sth Pct 35 28 57                                                                                                    |             | 4           | 0         | 70  | 3       | 129        | 11  | 56  | 12         | 12          | 205 |
| A Standard                                                                                                    |             | 001110      |           |     |         |            |     |     |            |             |     |
| A Standard 10 10 10 20 5 3 3 3 5 69  Sta 85th Pct 15 0 31 9 34 2 1 5 22 134  85t SURFACE  S Standard 10 10 10 20 5 10 30 10 5 110  Sta 85th Pct 52 0 83 47 181  85t Korea to CONUS SORS  KC AIR  A Standard 10 10 10 20 5 3 3 3 5 69  Sta 85th Pct 8 0 42 14 8 2 1 9 22 78  85t SURFACE  S Standard 10 10 10 20 5 10 30 10 5 110  Sta 85th Pct 8 0 42 14 8 2 1 9 22 78  85t SURFACE  S Standard 10 10 10 20 5 10 30 10 5 110  Sta 85th Pct 5 0 81 1 32 0 147  85t  CONUS to CONUS SORS  CC SURFACE  S Standard 50 5 55  Sta 85th Pct 35 28 57                                                                                                    |             | o CONUS     | SURS      |     |         |            |     |     |            |             |     |
| Sta   Standard   10   10   10   20   5   10   30   10   5   110                                                                                                    |             |             |           |     |         |            |     |     |            |             |     |
| Standard                                                                                                    |             |             |           |     |         |            |     |     |            |             |     |
| Standard   10   10   10   20   5   10   30   10   5   110                                                                                                    |             | 15          | 0         | 31  | 9       | 34         | 2   | 1   | 5          | 22          | 134 |
| Sta         85th Pct         52         0         83         47             181           Korea to CONUS SORS           Ko         AIR         A Standard         10         10         20         5         3         3         3         5         69         5         5         5         69         5         5         69         69         69         60         60         60         60         60         60         60         60         60         60         60         60         60         60         60         60         60         60         60         60         60         60         60         60         60         60         60         60         60         60         60         60         60         60         60         60         60         60         60         60         60         60         60         60         60         60         60         60         60         60         60         60         60         60         60         60         60         60         60         60         60         60         60         60         60 |             |             |           |     | 1       |            | 1   |     |            |             |     |
| Korea to CONUS SORS   Korea to CONUS SORS                                                                                                    |             |             |           |     |         | 5          | 10  | 30  | 10         | 5           |     |
| Korea to CONUS SORS  Ko AIR  A Standard 10 10 10 20 5 3 3 3 5 69 Sta 85th Pct 8 0 42 14 8 2 1 9 22 78  85 SURFACE  S Standard 10 10 10 20 5 10 30 10 5 110 Sta 85th Pct 5 0 81 1 32 0 147  85 CONUS to CONUS SORS  CC SURFACE  S Standard 50 5 55 Sta 85th Pct 35 28 57                                                                                                    |             | 52          | 0         | 83  | 47      |            |     |     |            |             | 181 |
| Standard                                                                                                    | Korea to C  | ONITE SO    | )Pc       |     |         |            |     |     |            |             |     |
| A Standard 10 10 10 20 5 3 3 3 5 69  Sta 85th Pct 8 0 42 14 8 2 1 9 22 78  85 SURFACE  S Standard 10 10 10 20 5 10 30 10 5 110  Sta 85th Pct 5 0 81 1 32 0 147  85 CONUS to CONUS SORS  CC SURFACE  S Standard 50 5 55  Sta 85th Pct 35 28 57                                                                                                    | Koneatoc    | CINUS SC    | )V9       |     |         |            |     |     |            |             |     |
| Sta         85th Pct         8         0         42         14         8         2         1         9         22         78           SURFACE           S Standard         10         10         10         20         5         10         30         10         5         110           Standard         5         0         81         1         32         0            147           CONUS to CONUS SORs           CC         SURFACE           S Standard         50            5         55           Sta 85th Pct         35            2         2         57                                                                                                    |             | 40          | 40        | 40  | 20      | F          | 2   | 2   | 2          | <i>E</i>    | CO  |
| 85 SURFACE  S Standard 10 10 10 20 5 10 30 10 5 110  Sta 85th Pct 5 0 81 1 32 0 147  CONUS to CONUS SORS  CC SURFACE  S Standard 50 5 55  Sta 85th Pct 35 28 57                                                                                                    |             |             |           |     |         |            |     |     |            |             |     |
| S Standard         10         10         20         5         10         30         10         5         110           Sta 85th Pct         5         0         81         1         32         0           147           CONUS to CONUS SORs           CC SURFACE           S Standard         50            5         55           Sta 85th Pct         35            28         57                                                                                                    |             | 0           | U         | 42  | 14      | 0          |     |     | 9          | 22          | 76  |
| Sta         85th Pct         5         0         81         1         32         0           147           85t         CONUS to CONUS SORs           CC         SURFACE           S         Standard         50            5         55           Sta         85th Pct         35            28         57                                                                                                    |             | 10          | 10        | 10  | 20      | 5          | 10  | 30  | 10         | 5           | 110 |
| CONUS to CONUS SORs   CC   SURFACE   S   Standard   50       5   55   Sta   85th Pct   35       28   57                                                                                                    |             |             |           |     |         |            |     |     |            |             |     |
| CONUS to CONUS SORs  CC SURFACE  S Standard 50 5 55  Sta 85th Pct 35 28 57                                                                                                    |             | J           | U         | 01  | ·       | 32         | U   |     |            |             | 147 |
| Standard         50            5         55           Sta85th Pct         35            28         57                                                                                                    |             | CONUS S     | SORs      |     |         |            |     |     |            |             |     |
| S Standard         50            5         55           Sta85th Pct         35            28         57                                                                                                    |             |             |           |     |         |            |     |     |            |             |     |
| Sta 85th Pct 35 28 57                                                                                                    |             |             | 5         | 0   |         |            |     | -   |            | 5           | 55  |
| 85th Pct 35 28 57                                                                                                    |             |             | 3         | 5   |         |            |     |     |            | 28          |     |
|                                                                                                    | 85th Pct    | 7 7 7 19 40 | 35        |     |         | a - 20 - 2 | -   | -   |            | 28          | 57  |

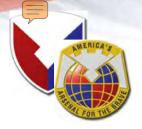

#### **MyRETROGRADE**

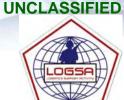

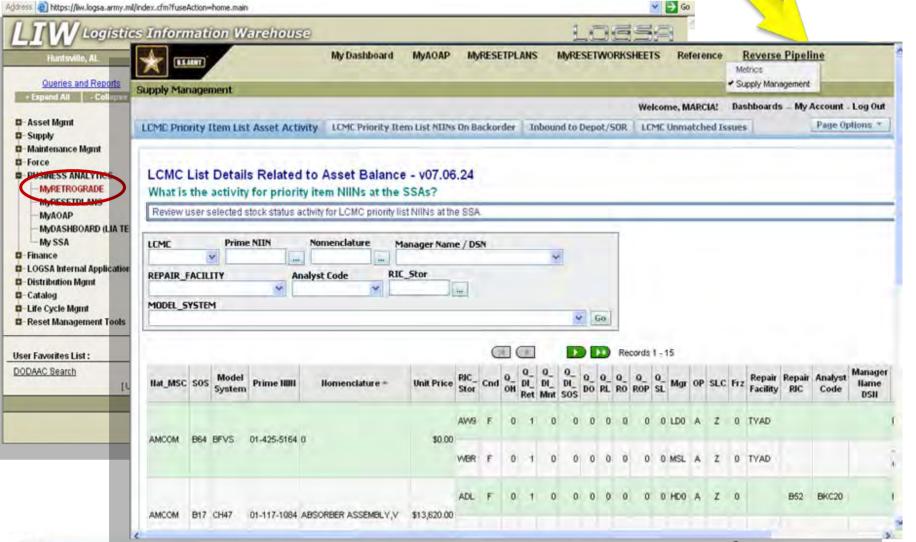

USAMC LOGSA - Supporting Warfighters Globally!

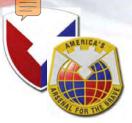

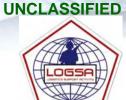

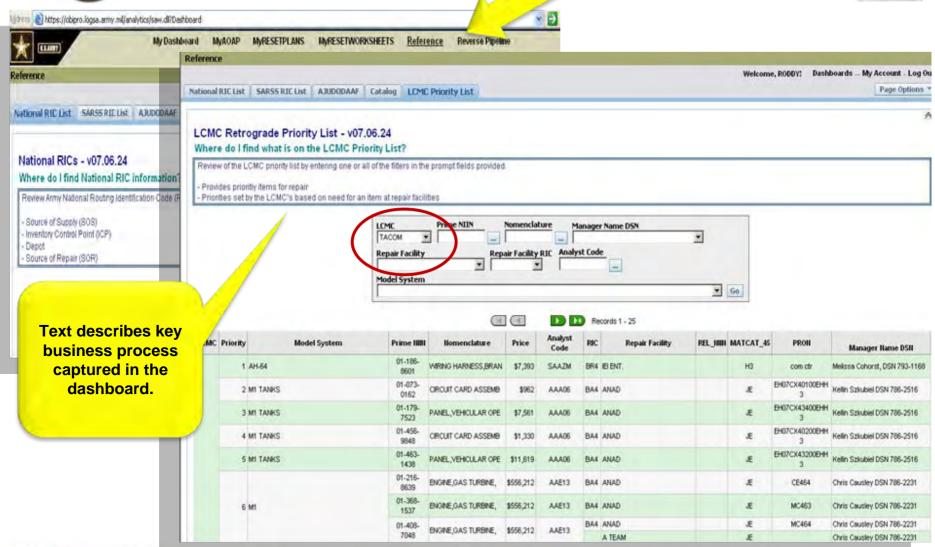

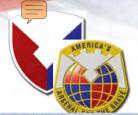

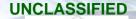

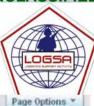

LCMC Priority Item List Asset Activity | LCMC Priority Item List NIINs On Backorder | Inbound to Depot/50R | LCMC Unmatched Issues

LCMC List Details Related to Asset Balance - v07.06.24

What is the activity for priority item NIINs at the SSAs?

Review user selected stock status activity for LCMC priority list NIINs at the SSA

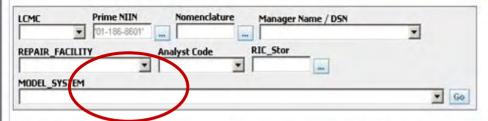

| Hat_MSC | sos | Model<br>System | Prime IIIII                      | Homenclature * | Unit<br>Price | RIC_<br>Stor                        | Cnd   | O_    | O_<br>DI_<br>Ret | O_<br>DI_<br>Mnt | Q_<br>DI_<br>SOS | Q_<br>DO | O_<br>RL | Q_<br>RO | Q_<br>ROP | O_SL | Mg    | OF  | SLC | Frz | Repair<br>Facility | Repair<br>RIC | Analyst<br>Code | Manager<br>Name DSN                 | MSC_Spt    | Installation | D_Upd           |
|---------|-----|-----------------|----------------------------------|----------------|---------------|-------------------------------------|-------|-------|------------------|------------------|------------------|----------|----------|----------|-----------|------|-------|-----|-----|-----|--------------------|---------------|-----------------|-------------------------------------|------------|--------------|-----------------|
|         |     |                 |                                  |                |               | ADL                                 | F     | 0     | 4                | 0                | 0                | 0        | 0        | 0        | 0         |      | ) MDC | A   | Z   | 0   | IEI ENT.           | BR4           | SAAZM           | Melissa<br>Cohorst, DSN<br>793-1168 | IMCOM-SE   | CAMPBELL     | 21-Jan-<br>2008 |
|         |     |                 |                                  |                |               | W2N                                 | F     | 0     | 70               | 0                | 0                | 0        | 0        | 0        | 0         | -    | RS3   | A   | z   | 0   | IEI ENT.           | BR4           | SAAZM           | Melissa<br>Cohorst, DSN<br>793-1168 | ASG_KUWAIT | KUWAIT       | 22-Jan-<br>2008 |
|         | DIA | 4U 04           | 0 5 0 0 0 0 0 0 GR5 A Z 0 EIENT. | WIRING         | e7 202 00     |                                     | F     | 0     | 13               | 0                | 0                | 0        | 0        | 0        | 0         | (    | ) ARM | A   | Z   | 0   | IEI ENT.           | BR4           | SAAZM           | Melissa<br>Cohorst, DSN<br>793-1168 | 13COSCOM   | H000         | 21-Jan-<br>2008 |
| TACOM   | D14 | AH-64           |                                  | BR4            | SAAZM         | Melissa<br>Cohorst, DSN<br>793-1168 | MSC-K | KOREA | 21-Jan-<br>2008  |                  |                  |          |          |          |           |      |       |     |     |     |                    |               |                 |                                     |            |              |                 |
|         |     |                 |                                  |                |               | WET                                 | F     | 9     | 0                | 0                | 0                | 0        | 0        | 0        | 0         | (    | GR5   | м   | z   | 0   | IEI ENT.           | BR4           | SAAZM           | Melissa<br>Cohorst, DSN<br>793-1168 | MSC-K      | KOREA        | 21-Jan-<br>2008 |
|         |     |                 |                                  |                |               | WQE                                 | F     | 0     | 1                | 0                | 0                | 0        | 0        | 0        | 0         | (    | ) ARM | 1 A | z   | 0   | IEI ENT.           | BR4           | SAAZM           | Melissa<br>Cohorst, DSN<br>793-1168 | TLSC_E     | GERMANY      | 21-Jan-<br>2008 |

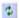

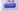

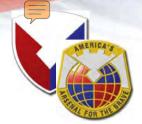

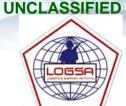

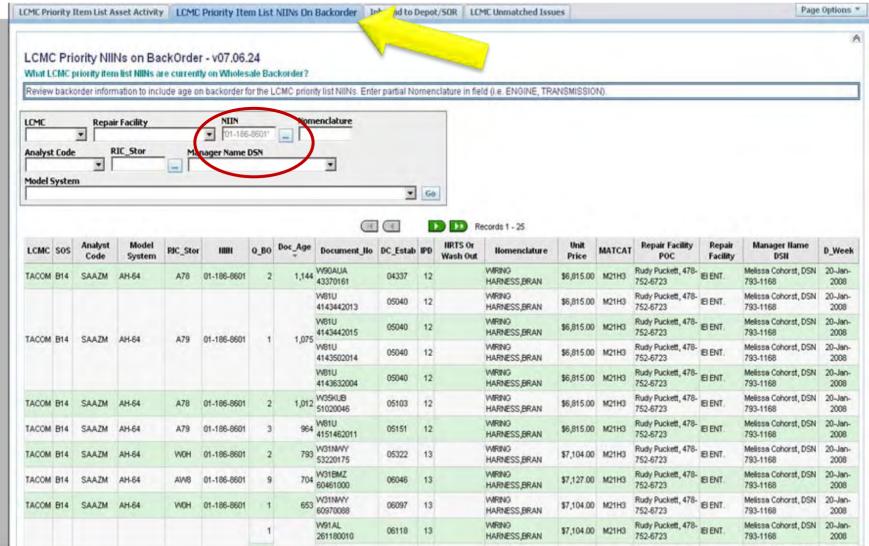

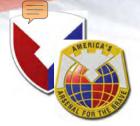

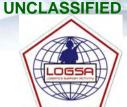

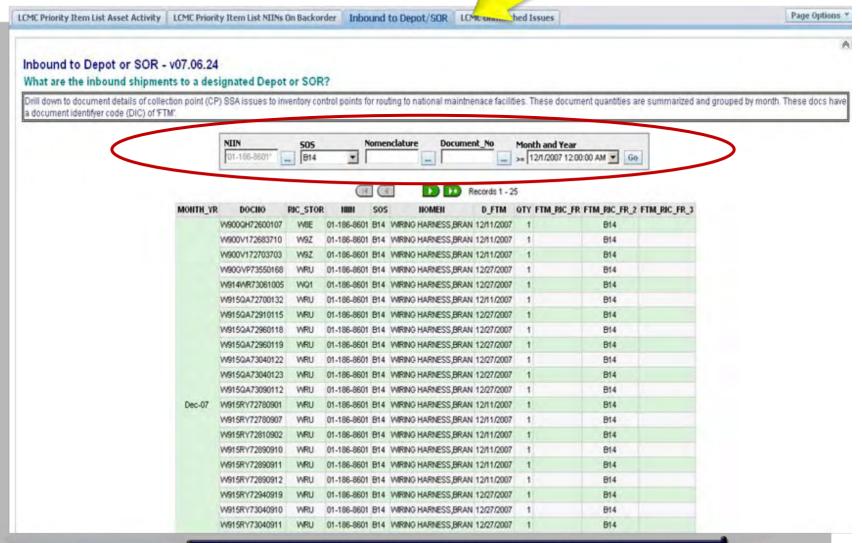

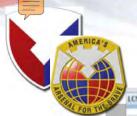

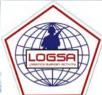

Page Options 3

LCMC Priority Dem List Asset Activity | LCMC Priority Dem List NIDs On Backgreer | Inhound to Depot /SOR | LCMC Unmatched Issues

LCMC Unmatched Issues - v07 06 24

What LCMC priority items are on the units overage recoverable item list (ORIL)?

Review LCMC priority items on tactical unit overage recoverable item list (ORIL). Unmatched issue documents are created when a unit owes the SSA an "unserviceable" item in return for the serviceable one issued. These docs are aged based on the days the return is outstanding and grouped into "age groups". The age groups are 1-14 days, 15-30 days, 31-60 days and > 60 days. The quantities are summarized. Drill down to document

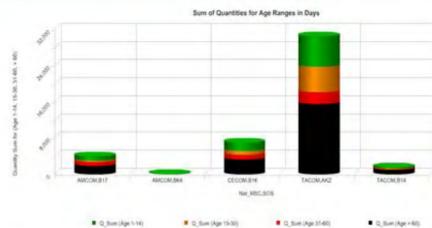

| Hat_MSC | SOS | HIIH        | Q_Sum (Age 1-14) | Q_Sum (Age 15-30) | Q_Sum (Age 31-60) | Q_Sum (Age > 60) | Total Q_Sum |
|---------|-----|-------------|------------------|-------------------|-------------------|------------------|-------------|
|         |     | 00-316-0251 | 1.               |                   |                   |                  | 1           |
|         |     | 00-550-3941 | 5                |                   |                   | 1                | 6           |
|         |     | 00-701-2810 | 53               | 42                | 85                | 394              | 574         |
|         |     | 01-037-5635 |                  |                   |                   | 1                | 1           |
|         |     | 01-038-6013 |                  | 1                 |                   | 2                | 3           |
|         |     | 01-038-6019 | 1                |                   |                   |                  | - 1         |
|         |     | 01-044-4561 |                  |                   |                   | 3                | 3           |
|         |     | 01-057-0027 |                  | 1                 |                   | 1                | 2           |
|         |     | 01-057-4592 | 2                | 1                 | 2                 | 1                | 6           |
|         |     | 01-065-9028 | 2                | 1                 | 2                 | 8                | 13          |
|         |     | 01-074-5746 | 4                |                   | 5                 | 2                | 11          |
|         |     | 01-076-6691 |                  |                   |                   | 3                | 3           |
| TACOM   | B14 | 01-076-6739 | 2                |                   |                   | 2                | 4           |

USAMC LOGSA - SUPPORTING WARFIGHTERS GLOBALLY!

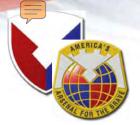

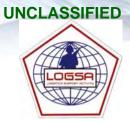

- Commanders Rely Heavily on Maintenance Officer and AOAP Monitor
  - AOAP Training is Being Performed
  - Your Unit Maintains Enough Sampling Supplies
  - Samples are Taken on Schedule
  - Forwarding Samples with Properly Prepared Forms by Courier or 1st Class/Priority Mail
  - Maintenance Feedback is Being Supplied to the Laboratory as Required
- Scenario: As the AOAP Monitor for your Unit, Manage your AOAP Program Using the Logistics Information Warehouse (LIW), MyAOAP BI Tool
  - Log into LIW and click on Business Analytics > MyAOAP > Select MyAOAP from the Top Menu > AOAP Monitor
  - Select UIC on the Equipment Monitor Screen to Get a Snapshot of all MyAOAP Enrolled Equipment and Focus Attention on the Red and Amber Lab Results / Recommendations
  - Comply with Lab Recommendations on the Findings and Recommendation Screen
  - Click on the Overdue Equipment Tab to see what Equipment is Overdue an Oil Sample and to Schedule Next Sample Due Based on Due Dates Listed

Green - Greater than 10 Day Until Sample is Due

Amber - Sample Due within 10 Days

Red - Sample is Due

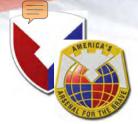

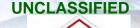

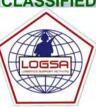

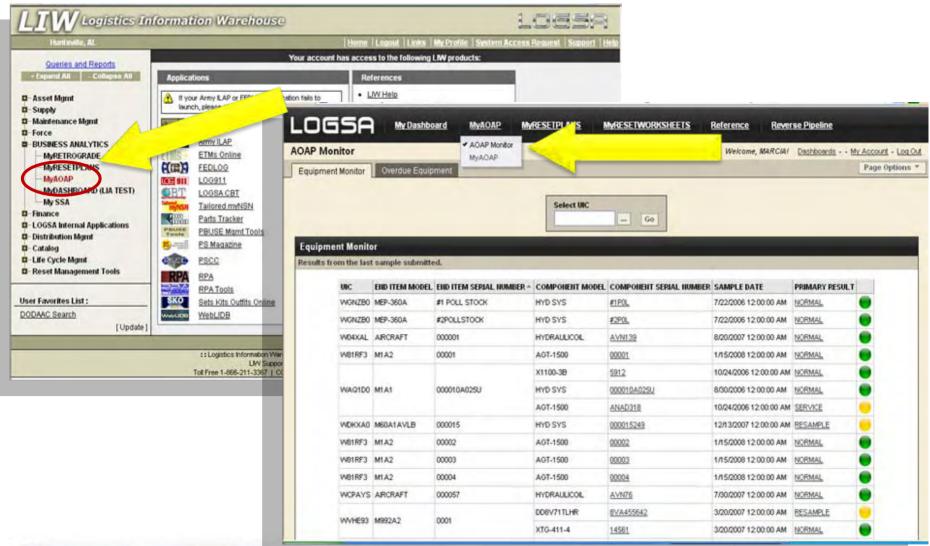

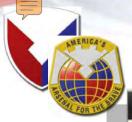

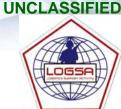

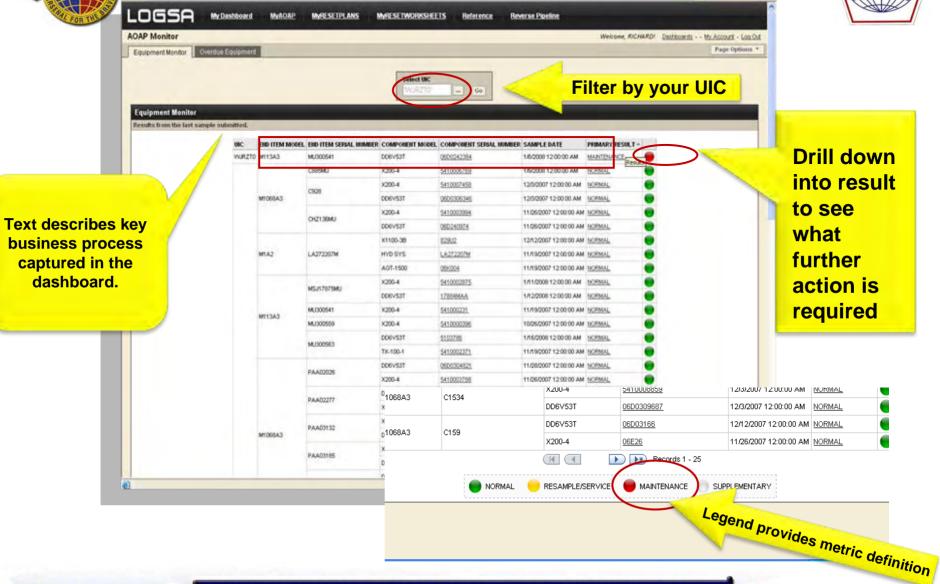

USAMC LOGSA - SUPPORTING WARFIGHTERS GLOBALLY!

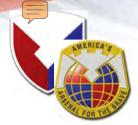

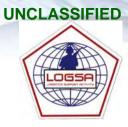

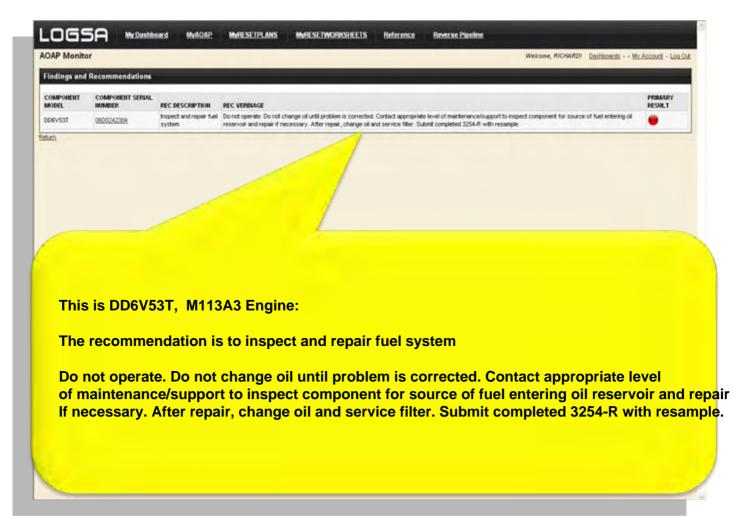

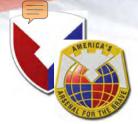

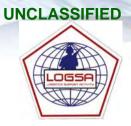

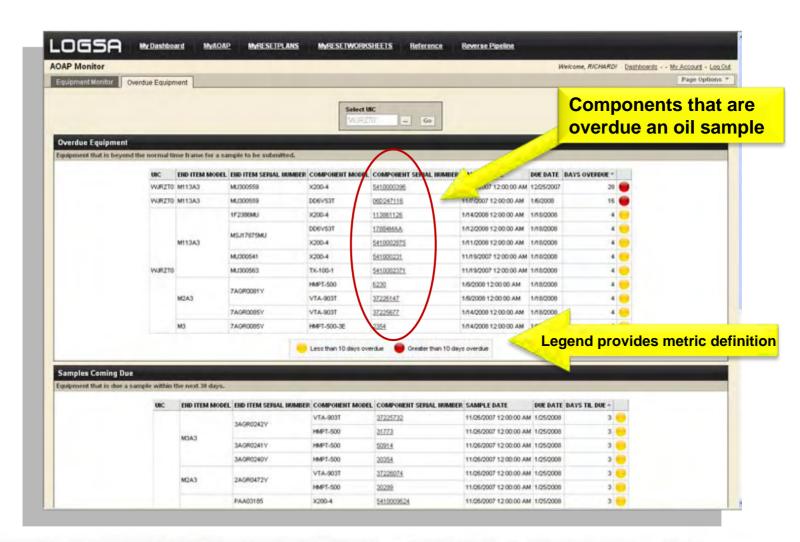

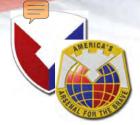

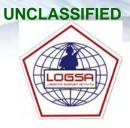

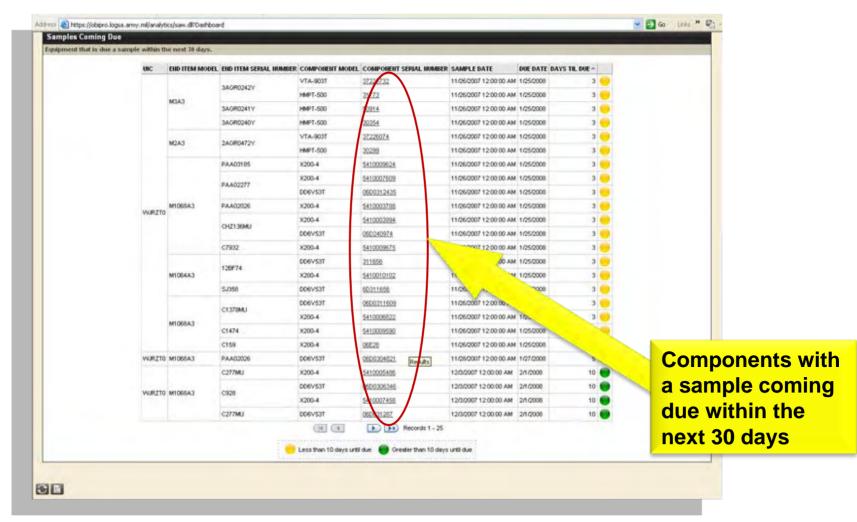

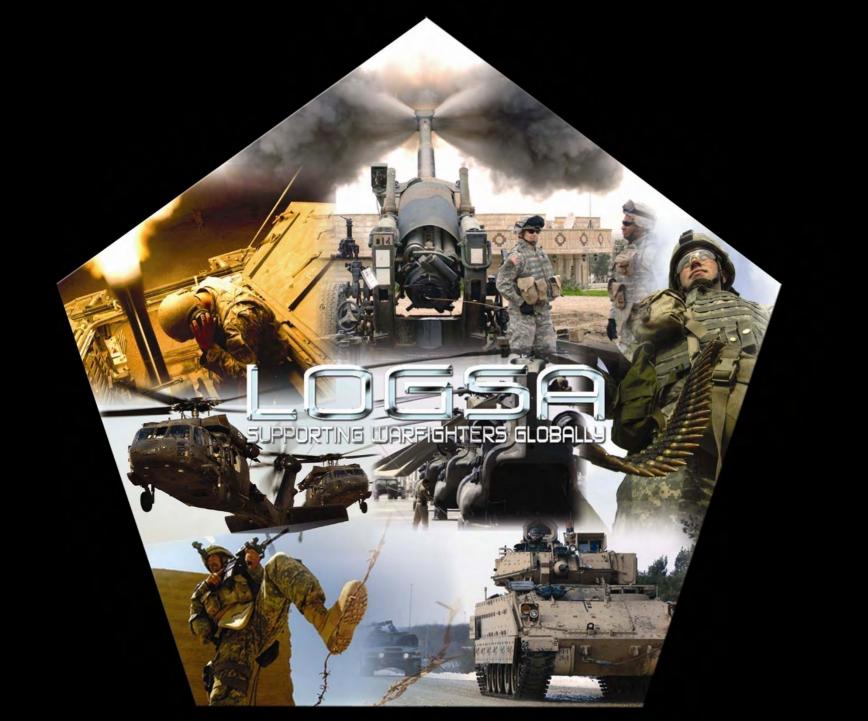

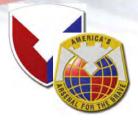

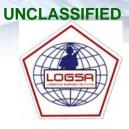

# **Back Up**

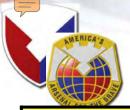

# **Materiel Management Functions**

### From the Army of Excellence (AOE) to the Modular Force

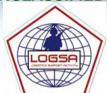

| AOE                                                                                                    | Category                                                                                                    | Modular Force                                                                                                    |
|----------------------------------------------------------------------------------------------------|----------------------------------------------------------------------------------------------------|----------------------------------------------------------------------------------------------------|
| Property Book Management Division: DMMC Non-Division: Embedded PBO at Brigade Asset Visibility: DMMC/CMMC/TMMC                                                                                  | Class VII Property Account/Asset Visibility – PBUSE Mgt Tools; Reportable Assets; ARMT; Authorizations and Force                   | Property Accountability: BDEs (BCTs and SPT BDEs) with embedded PBOs Asset Visibility: Division/Corps/Army Service Component Command (ASCC) G-4                                                                                                    |
| DMMC, CMMC, TMMC     Overlapping redundancy                                                                                                    | General Supplies<br>Class I, Water, Class IIIB –<br>BCS-3                                                                          | <ul> <li>TSC, ESC (if utilized), SUS BDE DMC manages stocks</li> <li>BCT requirements sent to TSC/ESC DMC through supporting SUS BDE</li> </ul>                                                                                                    |
| DMMC (DAO): Coordinates and controls<br>Class V use within the Division     CMMC: Managed Corps CSAs/ASPs     TMMC: Managed Theater TSA/ASPs     TMMC ICW ASCC G-3: Establish CSRs              | Class V –<br>Army Assets;<br>Asset Summary                                                                                         | <ul> <li>BSB BAO: Coord BCT requirements</li> <li>Div/Corps G-4: Planning and oversight</li> <li>TSC/ESC/Sust Bde: Manage stocks, issues MROs to CSSB ASAs</li> <li>TSC ICW ASCC G-3: Establishes CSRs/Stockage Obj/NICP requisitions</li> </ul>                          |
| DMMC/CMMC/TMMC with duplication at<br>Division/Corps/Theater G–4                                                                                                    | Maintenance/Readiness MGT – ILAP; WOLF; ARMT; AOAP; TEDB IETMS/ETMS; PS MAG; RPA; RIDB; MyReset                                    | BSB: maint mgmt/readiness for its BCT     Division/Corps G–4: Monitors readiness information for CDR, establishes priorities, write plans/orders                                                                                                    |
| Managed by hierarchal MMCs (DMMC, CMMC, TMMC)     Each level conducted manager reviews with SARSS-2 boxes     SARSS data communicated to hierarchal boxes (SARSS-1 to SARSS-2A/D to SARSS-2A/C) | Demand Supported Class II, IIIP, IV & IX – ILAP; INTRAK; Pipeline; Retail Demands; ARMY Assets; Parts Tracker; MyRetrograde; MySSA | <ul> <li>SUS BDE single face to the customer</li> <li>Overall centralized management at the<br/>TSC/ASC or ESC (if utilized)</li> <li>Time sensitive RIC GEO functions pushed<br/>to SUS BDEs as required</li> <li>SARSS-1 data communicated to CTASC directly</li> </ul> |

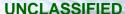

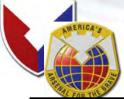

## **Materiel Management Functions**

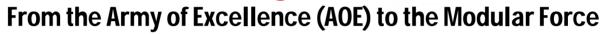

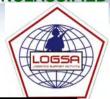

| AOE                                                                                                    | Category                                             | Modular Force                                                                                                    |
|----------------------------------------------------------------------------------------------------|------------------------------------------------------|----------------------------------------------------------------------------------------------------|
| Property Book Management     Division: DMMC     Non-Division: Embedded PBO at Brigade     Asset Visibility: DMMC/CMMC/TMMC                                                                                                    | Class VII Property Accountability Asset Visibility   | <ul> <li>Property Accountability: BDEs (BCTs and<br/>SPT BDEs) with embedded PBOs</li> <li>Asset Visibility: Division/Corps/Army<br/>Service Component Command (ASCC) G-4</li> </ul>                                                                                          |
| DMMC, CMMC, TMMC     Overlapping redundancy                                                                                                    | General<br>Supplies<br>Class I, Water,<br>Class IIIB | TSC, ESC (if utilized), SUS BDE DMC manages stocks BCT requirements sent to TSC/ESC DMC through supporting SUS BDE                                                                                                    |
| DMMC (DAO): Coordinates and controls<br>Class V use within the Division     CMMC: Managed Corps CSAs/ASPs     TMMC: Managed Theater TSA/ASPs     TMMC ICW ASCC G-3: Establish CSRs                                            | Class V                                              | BSB BAO: Coord BCT requirements     Div/Corps G-4: Planning and oversight     TSC/ESC/Sust Bde: Manage stocks, issues     MROs to CSSB ASAs     TSC ICW ASCC G-3: Establishes     CSRs/Stockage Obj/NICP requisitions                                                         |
| DMMC/CMMC/TMMC with duplication at<br>Division/Corps/Theater G–4                                                                                                    | Maintenance/<br>Readiness<br>Management              | BSB: maint mgmt/readiness for its BCT     Division/Corps G-4: Monitors readiness information for CDR, establishes priorities, write plans/orders                                                                                                    |
| <ul> <li>Managed by hierarchal MMCs (DMMC, CMMC, TMMC)</li> <li>Each level conducted manager reviews with SARSS-2 boxes</li> <li>SARSS data communicated to hierarchal boxes (SARSS-1 to SARSS-2A/D to SARSS-2A/C)</li> </ul> | Demand<br>Supported<br>Class II, IIIP,<br>IV, IX     | <ul> <li>SUS BDE single face to the customer</li> <li>Overall centralized management at the<br/>TSC/ASC or ESC (if utilized)</li> <li>Time sensitive RIC GEO functions pushed<br/>to SUS BDEs as required</li> <li>SARSS-1 data communicated to<br/>CTASC directly</li> </ul> |

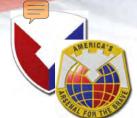

# **PS Magazine**

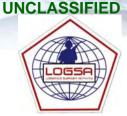

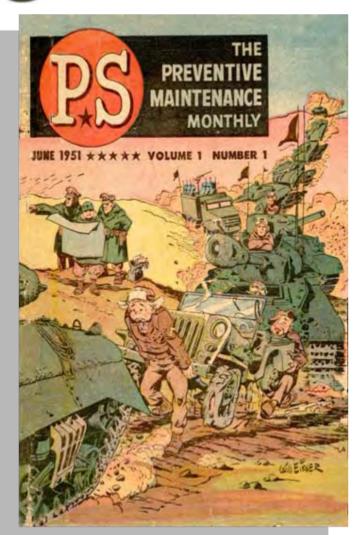

#### Mission:

Promote and Enhance Unit Equipment Readiness by Publishing PS (The Preventive Maintenance Monthly), Maintaining the PS Reader Service Program Customers, and maintaining a Web Site of Back-Issues Information from 1990 to Present.

#### **Customers:**

- Operators, Maintainers and Supply Support Personnel using Army Equipment
- Approximately 65,000 Copies of PS are Printed and Distributed Monthly

#### **Benefits to Reader:**

- "Hot Topics" Sections Address Current Equipment Issues and Ongoing Maintenance Challenges
- Maintenance Feed-back Forum Allows Soldiers to Share Ideas and Ask Questions of the Army Logistics and LCMC Community
- Keeps Soldiers Informed!

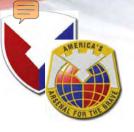

# PM Laboratory Command and Control Structure

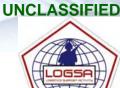

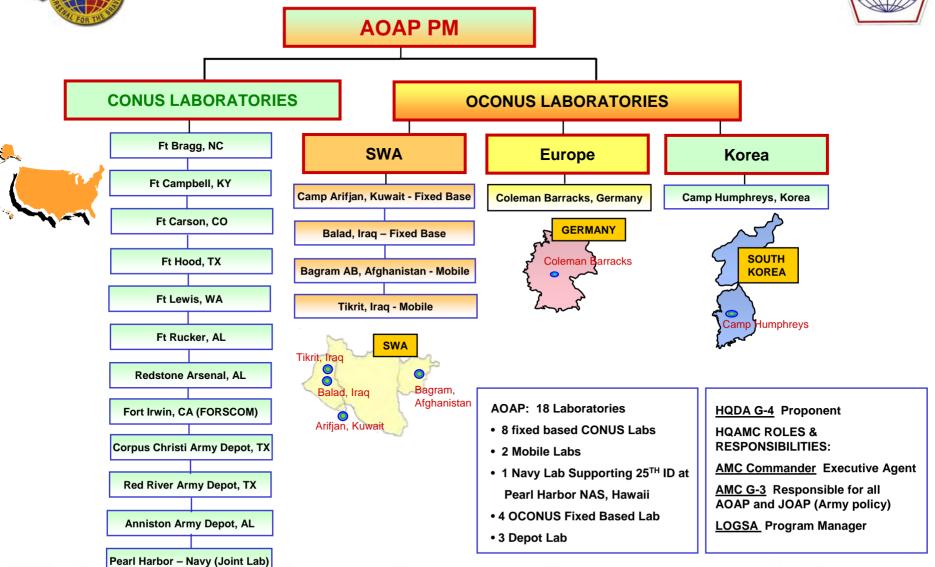

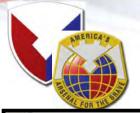

# Automated Reset Management Tool (ARMT)

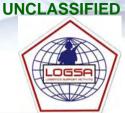

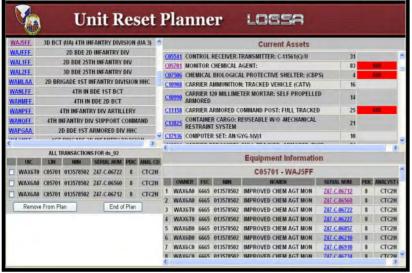

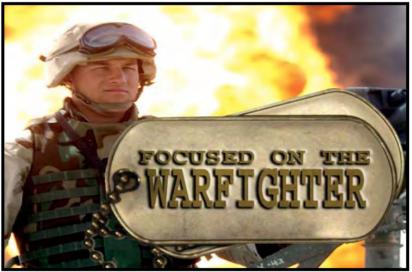

#### **Application Overview:**

ARMT is being Designed to be the Army Portal for Management and Oversight of the RESET Process, from Initial Creation of a Unit RESET Plan Through to Final Completion of Required Maintenance at a Sustainment or Field Level RESET Location.

#### **Benefits:**

- Unit RESET Plans are Created and Submitted for Disposition in three easy steps.
- Automated PBUSE feeds allow ARMT to Capture Equipment Directly into Unit RESET Plans.
- Enables Near Elimination of Manual Management of RESET Equipment Data .
- Enforces Standardization within the RESET Disposition Request Process.
- Allows for Oversight and Real-Time Status on Equipment Pending Disposition .
- Will Serve to Encourage Quicker Disposition Instructions back to Requesting Unit

- Tracking Unit Readiness
- Asset Visibility
- RESET Cost, Schedule and Performance

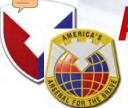

# Automated Reset Management Tool (ARMT)

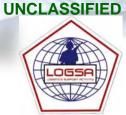

Provides related web-based applications designed for management of the Reset Program

Provides situational awareness of the end-to-end reset process, empowering leadership to make strategic business decisions that have a direct and positive impact on the warfighter

Simplifies and standardizes planning and execution of the equipment reset process at unit level

Automates manual process of requesting and issuing disposition instructions for unit sustainment and field reset items

Provides In-transit visibility - AWRDS and WPS augmented with RFID

Provides visibility of maintenance data via direct feeds to depot, ORG/DS reset locations, and eventually contractor run reset sites

Allows leadership to track progress within reset and gain visibility of detailed information down to the level of reset and progress of individual pieces of equipment

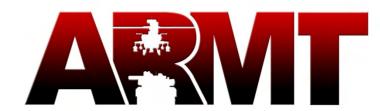

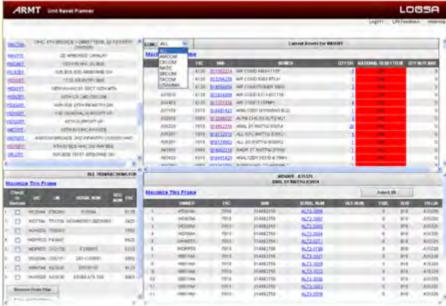

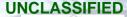

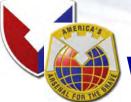

# **New "LOGSA Community" in LOGNet**

### Visit LOGNet: https://lognet.bcks.army.mil

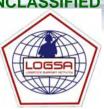

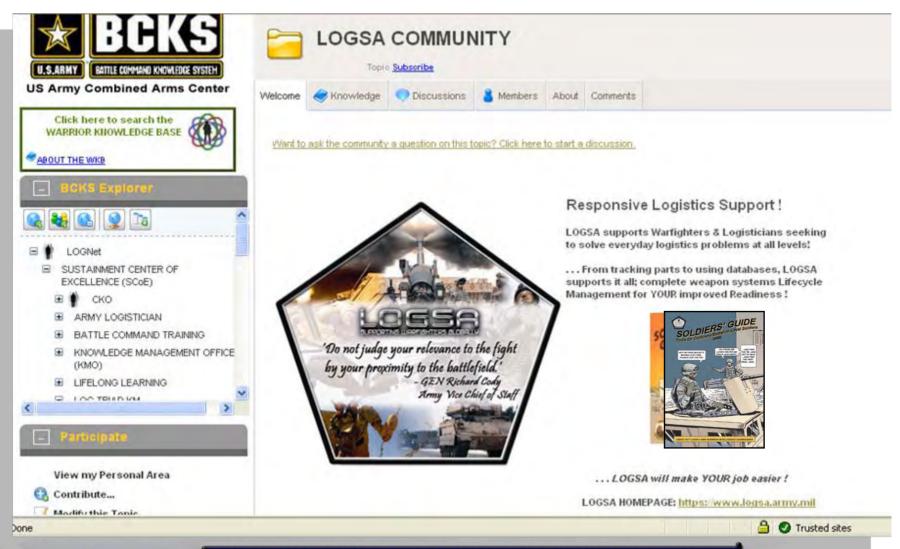

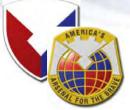

# **Class VII Unit Equipment**

Going to Sustainment Reset

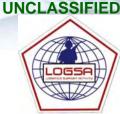

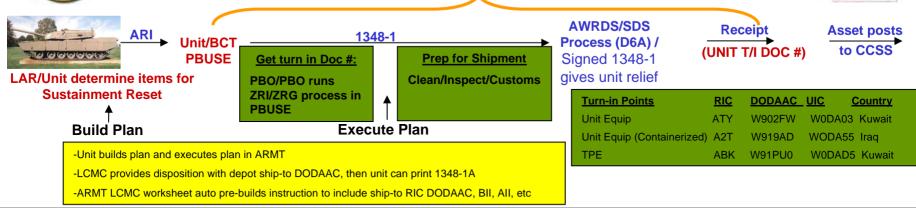

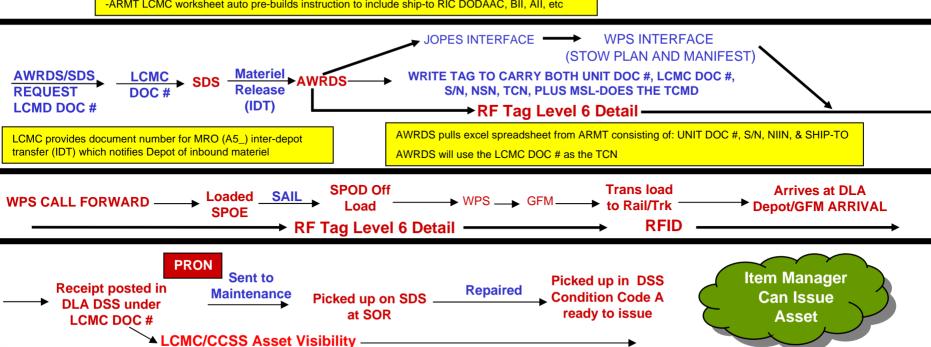

USAMC LOGSA - Supporting Warfighters Globally!

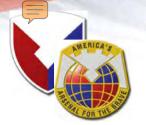

# **Electronic Technical Manuals** (ETM) Online

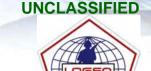

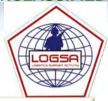

# LOSSA

SUPPORTING WARFIGHTERS GLOBALLY

ICG 911 / HELP DESK NUMBERS / SYSTEM ACCESS REQUEST (SAR) / ACCESSIBILITY INFO / LOGSA SITEMAP / SEARCH SITE

# IM Search Results

444 matching selection(s) found Use browser back button to search again.

12.500+ ETMs 126 Weapon System CDs 70,000 Monthly Users 10 Interactive Electronic **Technical Manuals (IETM)** 2000+ Changes Annually

#### PIN TM/EM Number

Publication Title (partial)

| 005504        | TM 5-3825-221-15 |
|---------------|------------------|
| A Arrangement |                  |

DISTRIBUTOR, WATER, TANK-TYPE: TRUCK MOUNTE GASOLINE DRIVEN (MACLEOD MODEL W45A, NONWINTERIZED) (NSN 3825-00-954-9033); MULTIFUEL DRIVEN (MACLEOD MODEL W15A, WINTERIZED) (3825-00-774-9090); MULTIFUEL DRIVEN (MACLEOD MODEL W15A4112) (3825-00-077-0550) AND DIESEL DRIVEN (MACLEOD MODEL W (3825-00-474-3742)

#### 005543 TM 5-3895-265-14

HAMMER, PILE DRIVER, SELF-POWERED: DIESEL DRIVEN WIFU OIL TANK AND LUBRICATING OIL TANK (LINK-BELT SPEEDER MODEL 180M (NSN 3895-00-014-0583)

TRUCK, FIRE FIG POWERED PUMPER, FOAM AND WATER, 500 GPM CENTRIFUGAL PUMP, POWER DRIVEN, 400 GAL WATER 005824 TM 5-4210-205-12 TANK, 40 GAL FOAM CHEMICAL TANK (WARD LA MODELS M44A1WLF, NON-WINTERIZED) (FSN 4210-225-9127) AND (MODEL

M44A2WLF-W, WINTERIZED) (4210-965-1306) (TO 36A12-12-9-41) FIRE FIGHTING: POWERED PUMPER, FOAM AND WATER, 500-GPM CENTRIFU PUMP, POWER TAKE OFF DRIVEN; 400 GAL

005826 TM 5-4210-205-35 WATER TANK, 40-GAL FOAM CH TANK (WARD LAFRANCE MODEL M44A1WLF), NON WINTERIZED (FSN 4210-2 AND (WARD LAFRANCE MODEL M44A2W/LF-W) WINTERIZED (4210-965-1306)

TRUCK, FIRE FIGHTING; POWERED PUMPER: FO WATER, 500 GPM CAPACITY; CENTRIFUGAL PUMP, POWER TAKE-OFF DRIVE GALLON WATER TANK, 40 GALLON FOAM CHEMICAL TANK (WARD LAFRANCE M44A1WLF, NON-WINTERIZED) (FSN 4210-225-9127) AND (MODEL M44A2W(WINTERIZED) FOR MINUS 50 DEGREE F (4210-985-1308)

#### **Application Overview:**

Online Source Containing the most Up-to-Date and Comprehensive Collection of Technical **Publications Available. LOGSA is Executive** Agent for IETM/ETM Standards.

#### Benefits:

- Quick Access to ETM Database
- Easy Search Fields that Include Pub Number. NIIN. LIN and Pub Title Text
- Minimize Number of Hard Copy Manuals Kept On-hand
- Accurate and Up-to-Date

- Allows for more Efficient use of Staff Resources vs Old Paper TM's
- Command Decisions can be made Based on "Real Time" Pubs, TMs and Regulations
- Customized TM to UIC (Via WebLIDB) **Databases Ensure a more Informed and Knowledgeable Staff**

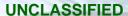

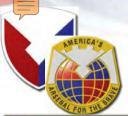

# **Readiness Predictive Analyzer (RPA)**

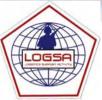

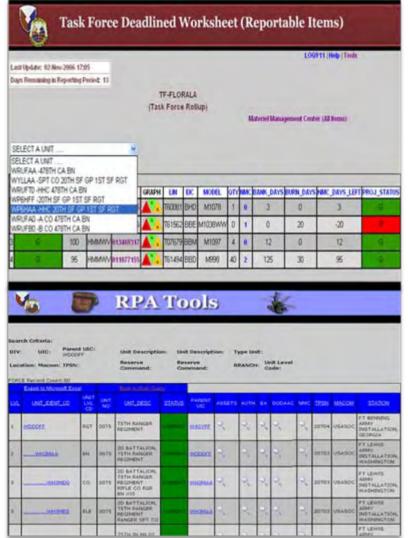

#### **Application Overview:**

UIC Oriented Web-Based Tool Providing "Near Real Time" Awareness to Quickly Identify Logistics Solutions and Improve Fleet Availability and Unit Readiness.

#### Benefits:

- Targets Non Mission Capable (NMC) Systems and Identifies Specific Faults
- Targets Data Reporting Issues for Resolution
- Utilizes "Near Real Time" Operational Availability to Prepare/Evaluate "What If" Scenarios
- Leverages Dynamic Force Relationships from ASORTS File
- RPA Tool Box System that Responds to Customers on Demand Request and Uses Data Marked Components and Information Technology that is Extremely Flexible and can Respond Quickly to Customer Needs

- Saves Considerable Man-hours in Research when Determining Weapon Systems Status
- Allows Leadership to make Strategic/Planning Decisions using Accurate and Timely Readiness Data
- Supports Proactive Readiness Planning by Enabling Leadership Prediction of Future Readiness Data

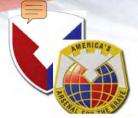

### **Parts Tracker**

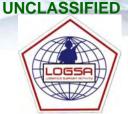

DOCUMENT NUMBER: W81BDW40421023

NIIN: 012990473 QUANTITY: 2 NOMEN: PARTS KIT, METERING

|                                           | LOCATION:                                                                                                    | DATE:                                    |
|-------------------------------------------|----------------------------------------------------------------------------------------------------|------------------------------------------|
| Source of Supply                          | DEFENSE SUPPLY CENTER COLUMBUS<br>3990 E BROAD ST                                                                            |                                          |
|                                           | COLUMBUS OH 43216-5000                                                                                                    |                                          |
| Depot                                     | DEF DIST DEPOT SUSQUEHANNA PA<br>CONSTRUCTION SUPPLIES<br>BUILDING MISSION DOOR 113 THRU 134<br>NEW CUMBERLAND PA 17070-5002 | RELEÁSED: 02/20/2004<br>SHIP: 02/20/2004 |
| Consolidated<br>Containerization<br>Point |                                                                                                    |                                          |
| Port                                      |                                                                                                    |                                          |
| Supply Support Activity                   |                                                                                                    |                                          |
| Materiel<br>Received                      | 0742 OD CO AUG TDA CSMS<br>565 SOUTH CAROLINA ROAD<br>EASTOVER , SOUTH CAROLINA                                              | RECEIPT: 02/27/2004                      |

#### **Application Overview:**

Parts Tracker Provides the user with "Plain Language" Visibility of a Requisition and Materiel as it moves through the Military or Commercial Transportation Systems.

#### **Benefits:**

- Users can Quickly Pinpoint Location of Parts, from Initial Requisition to Ultimate Receipt
- Allows for Input of Information such as DODAAC or Document Number for Up-to-Date Part Status

#### **Decision Support for Leadership:**

- Command can Workload Maintenance Activities more Efficiently by Identifying Communication Bottlenecks and Unnecessary Processing Steps
- Strategic and Command Decisions are Supported by On-screen Visual Confirmation of Part Receipt Status

DETAILS MAIN BACK

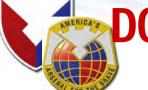

# **DOD Activity Address Code (DODAAC)**

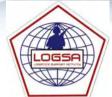

Processed and Assigned Over 132,094
DODAACs and Over 1000 RICs for OIF/OEF
Deployers Assigned < 48 Hours
Routine Assigned < 5 Days

#### Identify The Location Of Your POC For DoDAAC Submission Choose your deployment status and then follow the directions **Assigned Operation** O DEPLOYED IN SWA <-Select-> V Directions: Choose your assigned operation Operation Iragi Freedom (OIF) or Operation Enduring Freedom (OEF) from the drop down. Home or Mobilization Station DEPLOYED IN A LOCATION OTHER THAN SWA Directions: If active army, select your home station from the drop down, USARC or National Guard, select the station you were moved from in the drop down. As needed. O CURRENTLY MOBILIZED OR WITHIN 30 DAYS OF MOBILIZING Mobilization Station (RESERVE OR NATIONAL GUARD ONLY) Directions: Select your mobilization station. (annotated on your deployment orders) **Home Stations** ONOT DEPLOYED Directions: Select your home station from the drop down. CONTINUE

#### **Application Overview:**

LOGSA Assigns all Army DODAACs and Provides Training for unit Representatives on Reporting Procedures, Ensuring units have Valid DODAACs, and Establishing DODAACs for Deploying units. LOGSA also Assigns RICs and Army Project Codes

#### **Benefits:**

- DODAACs are Important to the Logistic Community Used in Automated Systems Involving Requisitioning, Receipt, Storage, Issue, Shipments, Maintenance, and Billing
- DODAAC/RIC Relationships are Key to Identifying Storage Locations and Ensuring Proper Routing of Logistical Transactions

- DODAACs Help Smooth Pipeline Process, Ensuring Command Receives Orders in a Most Timely Manner
- DODAACs are Vital Tool for Leadership to Use when Keeping Track of Unit Movement

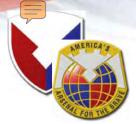

### **FEDLOG**

FOLIO

Effective Date: 1 May 2005

Army Interactive Query

Characteristics

Today's Date: 18 May 05

NIIN/NSN

Part Number Item Name

Common Name

Supplier Name

CAGE Code

LIN

Section

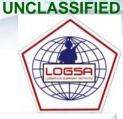

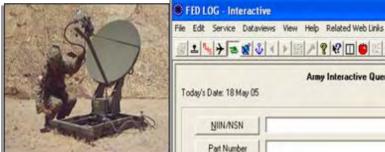

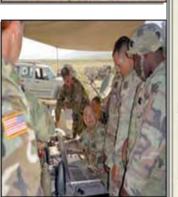

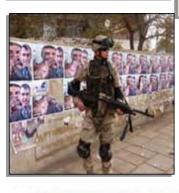

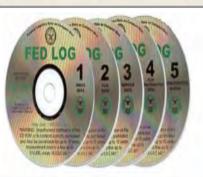

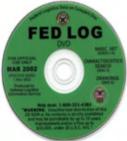

Source of Supply

#### **Application Overview:**

FEDLOG is an Interactive System that is the Primary Access Portal to AMDF data for Army Customers World Wide. Account Updates/Changes can be made through LOGSA and new Subscriptions are handled by LOGSA. LOGSA also Maintains the Army Master Data File (AMDF) Discrepancy Reporting Process.

#### Benefits:

- Contains Army, Navy, Marines, Air Force and **FLIS Logistical Information**
- Army Unique Information is Extensive and Presented Using a Unique, Easy to Use Menu Lavout
- Official Source for Army AMDF Data
- FEDLOG Data is Updated Every 30 Days
- Variety of Possible Search Parameters
- FEDLOG Batch Process

- Easy Access Portal to AMDF Data that **Eliminates Need for Extensive Legacy System Expertise**
- Connects Vital Elements of Logistical Data **Enabling Users to Grasp a more Complete Picture**

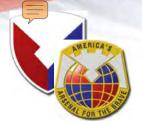

# Army Serial Number Tracker (ARSNT)

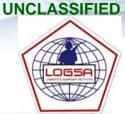

| Serial Number Tracker Query Options                                                                                             | NT Serial Number Tracker - Simple                                         | Qι     |
|----------------------------------------------------------------------------------------------------|---------------------------------------------------------------------------|--------|
| Select a report from the list below.                                                                                            | enter one of the following criteria and click the 'Subr                   | nit' b |
| Serial Number Simple Query Serial Number Enhanced Query - Non-RATTS                                                             |                                                                           |        |
| Serial Number Ennanced Guery - Non-RATTS Serial Number History Query - Non-RATTS Item All List Of Current NIIN_MCNs             | SERIAL NUMBER (Including RATTS Cell or Detector):                         |        |
| Serial Number Count/Assets Qty Comparison<br>Count of Records in Serial Number Master<br>Number of Reportable Items in Item All | REGISTRATION NUMBER:                                                      |        |
| ■ RATTS Reports                                                                                                    | NIIN/NSN/MCN:                                                             |        |
| Serial Number Simple Query - RATTS<br>Serial Number Enhanced Query - RATTS<br>Serial Number History Query - RATTS               | Select search fields then enter search value:  Owner ODDAAC REPORTER  RIC |        |
| ■ AD HOC Reports  Serial Number Ad Hoc Query                                                                                    | Select the desired query format:  NON-RATTS SN ONLY RATTS SN ONLY         | ,      |

|      |           |        |                  |            | e mumber      | OI ITAIIS       | action | 15 IOUI           | iu. J     |      |                |                   |                |      |             |
|------|-----------|--------|------------------|------------|---------------|-----------------|--------|-------------------|-----------|------|----------------|-------------------|----------------|------|-------------|
| FSC  | NIIN/MCN  | LIN    | SERIAL<br>NUMBER | REG<br>NUM | OWN<br>UIC    | OWNER<br>Dodaac |        | OWN<br>INTF<br>CD | YR<br>MFG | TRAC | TRANS<br>DT    | UIT<br>Post<br>Dt | LST<br>UPDT    | STAT | DATA<br>SRC |
| 1005 | 003229716 | M75577 | 12345            |            | WPPFAA        |                 |        | SCR               |           |      | 2005-<br>01-10 |                   | 2004-<br>04-29 | С    | PBUSE       |
| 1005 | 007105599 | M75714 | 12345            |            | WPK8C0        |                 |        | WIJ               |           | s    | 2005-<br>01-10 |                   | 2003-<br>10-07 | С    | PBUSE       |
| 1005 | 007105599 | M75714 | 12345            |            | WTYTT0        |                 |        | KSE               |           | s    | 2005-<br>01-10 |                   | 2005-<br>01-10 | М    | PBUSE       |
| 1005 | 007105599 | M75714 | 12345            |            | WVEBC0        |                 |        | TND               |           | s    | 2005-<br>01-10 |                   | 2005-<br>01-10 | м    | PBUSE       |
| 1005 | 010995205 | M74364 | 12345            |            | WYLLAA        |                 |        | ALZ               |           |      | 2005-<br>01-10 |                   | 2004-<br>01-30 | С    | PBUSE       |
| 1010 | 001796447 | L44595 | 12345            |            | WH2DT0        | W45J67          |        | KU21              |           | R    | 2005-<br>01-12 | 2002-<br>07-24    | 2004-<br>10-30 | С    | UIT         |
| 1010 | 011269063 | M92362 | 12345            |            | WFP6AA        | <u>W36N4C</u>   |        | 16R               |           | E    | 2005-<br>01-13 | 2004-<br>09-03    | 2004-<br>10-30 | С    | UIT         |
| 1010 | 014123159 | M74823 | 12345            |            | WVEBD0        |                 |        | TND               |           |      | 2005-<br>01-10 |                   | 2004-<br>05-26 | С    | PBUSE       |
| 1240 | 014126608 |        | 12345            |            | <u>WH05C0</u> |                 |        | 20P               |           |      | 2005-<br>01-10 |                   | 2004-<br>01-31 | С    | PBUSE       |
| 2320 | 004450866 | X63299 | 12345            | 5B8691     | <u>WV57B0</u> |                 |        | CAD               |           |      | 2005-<br>01-10 |                   | 2003-<br>07-31 | С    | PBUSE       |
| 2320 | 011077155 | T61494 | 12345            | NG25D1     | WAC2B0        |                 |        | 14E               | 1986      | E    | 2005-<br>01-10 |                   | 2002-<br>05-14 | С    | TEDB        |
| 2320 | 011236827 | T59482 | 12345            | NG2DHE     | WTYVAA        |                 |        | САЗ               |           |      | 2005-<br>01-10 |                   | 2004-<br>01-06 | С    | PBUSE       |
| 2320 | 012300304 | X63299 | 12345            | NL42G9     | <u>WJHCAA</u> |                 |        | 411               |           | В    | 2005-<br>01-10 |                   | 2002-<br>10-30 | С    | TEDB        |
| 2330 | 001418050 | W95811 | 12345            | NW114A     | WRVCAA        |                 |        | 82GF              | 1979      |      | 2005-<br>01-10 |                   | 2003-<br>11-13 | С    | PBUSE       |
| 2330 | 008986779 | W95537 | 12345            | 0VC0ZL     | WTY7HD        |                 |        | мів               |           |      | 2005-<br>01-10 |                   | 2004-<br>07-08 | С    | PBUSE       |
| 2330 | 012249245 | S70594 | 12345            | PB0177     | WRJ3AA        |                 |        | 605               | 1990      |      | 2005-          |                   | 2001-          | С    | TEDB        |

#### **Application Overview:**

ARSNT is an Application that Integrates
Multiple Stovepipe Serial Number
Systems for use by Army Customers
World Wide.

#### **Benefits:**

- Integrates PBUSE with LIW Serial Number Data
- Expands LOGSA Perspective of Accepting Standard and Army only to Include Nonstandard and Non-army Items (DLA)
- Identifies Data Integrity Issues and Discrepancies
- Provides Single Answer or Identifies Multiclaimants to Owner and Location of a Serial Number Item

- Provides Staff with a Single Tool that can be Used to Query any Serial Number
- Provides Bridge to ERP Solution

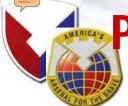

Property Book Unit Supply-Enhanced (PBUSE)

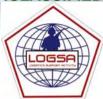

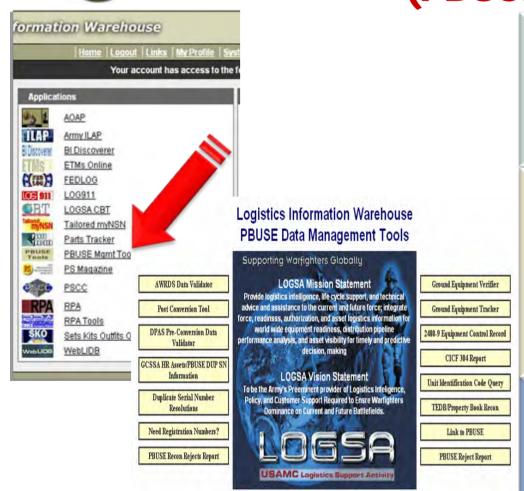

#### **Application Overview:**

PBUSE is the Web Property Book for the Army. LOGSA is the Tactical Enterprise Database for PBUSE. LOGSA has Tools to help Provide Oversight, Manage Property and Provides Pre and Post Error Reports.

#### **Benefits:**

- Provides Users with a Responsive and Efficient Means of Maintaining Accountable Records for the Army's Inventory
- Provides a Seamless, Integrated, Automated Information System for both Garrison and Tactical Environment Property Accountability

#### **Decision Support for Leadership:**

- Identifies Discrepancies and Provides Feedback to PBO
- Identify Anomalies through Data Analysis in either Pre or Post-conversion Process

Our number one focus today - and beyond 2020 - is to support successful strategic transformation of the U.S. Army and provide readiness and sustainment support to our joint force.

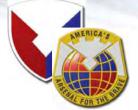

# **Corps/Theater ADP Service Center** (CTASC)

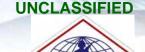

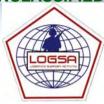

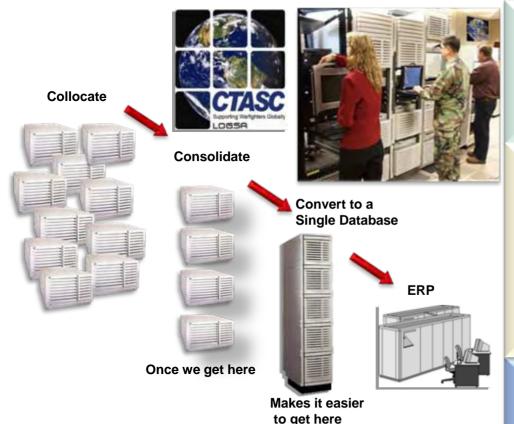

USAMC LOGSA was selected by DA G4 to collocate and later consolidate all of the Army's CTASC into a single activity, supporting the Army's modularity, lessen the logistics footprint, allow for more efficient operations, reduce costs, and facilitate an easier transformation to Global Combat Support Systems - Army.

#### **Application Overview:**

Provide Army-Wide End User Support in the Standard Army Retail Supply System-Objective (SARSS-O) **Environment by Processing and Monitoring the flow** of Incoming/Outgoing Logistics Data, Supporting Supply Classes, II, III(P), IV, VII, and IX.

#### Benefits:

- 24/7 Operations
- Provides Functional and Technical Assistance to Materiel Managers as well as SARSS1 Sites.
- Interactive Access to SARSS Application from user's Desktop/Laptop Computer.
- Fully Capable Disaster Recovery Site to Support Continuity of Operations Plan (COOP).

- Produces Standard SARSS Reports and Listings; Unique Products may be Developed when LIW Cannot.
- Asset Visibility and Materiel Management for SARSS2A users.
- Best Business Practices Shared as a By-Product of Collocation/Consolidation.

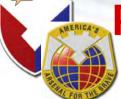

# Packaging, Storage and Containerization Center Diversified Logistics Support

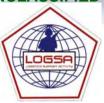

|                              | DPPG/APPWG                                    |  |  |  |  |  |  |  |  |  |
|------------------------------|-----------------------------------------------|--|--|--|--|--|--|--|--|--|
| ng<br>hip                    | HAZMAT                                        |  |  |  |  |  |  |  |  |  |
| Packaging<br>-eadership      | Domestic/International                        |  |  |  |  |  |  |  |  |  |
| Pacl<br>eac                  | Standardization                               |  |  |  |  |  |  |  |  |  |
|                              | Shelf-Life Program                            |  |  |  |  |  |  |  |  |  |
|                              | Assistance Visits                             |  |  |  |  |  |  |  |  |  |
| ging<br>ing                  | Simulate Transportation/Storage<br>Conditions |  |  |  |  |  |  |  |  |  |
| ackagin<br>Testing           | Packaging Materials Testing                   |  |  |  |  |  |  |  |  |  |
| Pa<br>T                      | Joint Service/DOT/DLA                         |  |  |  |  |  |  |  |  |  |
| on<br>tion                   | Validate Sizing Requirements                  |  |  |  |  |  |  |  |  |  |
| Distribution<br>Iodernizatio | Operations Layouts                            |  |  |  |  |  |  |  |  |  |
| Dis                          | Equipment Requirements                        |  |  |  |  |  |  |  |  |  |

**Acquisition Support** 

**Army's AIT Equipment** 

**Evaluate AIT** 

**Technologies** 

**Test Laboratory** 

Readiness

Leasing

Maintenance

CADS

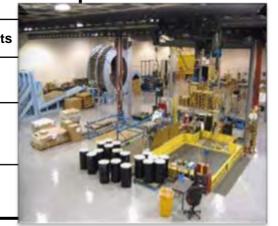

Guidelines for Regulating Wood Packaging Materials in International Trade

AMC

19 CONUS Sites
4 OCONUS Sites
Interim DoD/ USDA Guidance Dec 05

Final DoD Manual Mar 06

Reporting Begins Oct 06

**Automatic Identification** 

**Technology** 

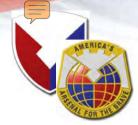

## **Pipeline Metrics & Reports**

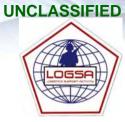

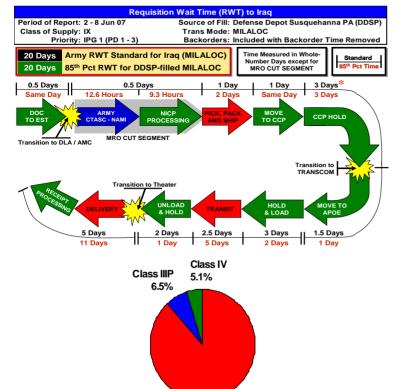

| DDSP     | 1<br>RQN | 2<br>NICP | 3<br>Depot | 4<br>⇒> | 5<br>CCP | 6<br>⇒⇒ | 7<br>POE | 8<br>⇒⇒ | 9<br>POD | 10<br>=> | 11<br>SSA | RWT   |
|----------|----------|-----------|------------|---------|----------|---------|----------|---------|----------|----------|-----------|-------|
| Standard | 0.5      | 0.5       | 1          | 1       | 3        | 1.5     | 3        | 2.5     | Theat    | er Proce | ssing     | 20    |
| 85th Pct | 1        | 1         | 2          | 0       | 5        | 2       | 2        | 5       |          | 9        |           | 22    |
| Mean     | 0.3      | 1.1       | 1.1        | 0.0     | 3.1      | 1.1     | 1.5      | 3.4     |          | 5.4      |           | 15.2  |
| 50th Pct | 0        | 1         | 1          | 0       | 2        | 1       | 1        | 3       |          | 4        |           | 13    |
| Count    | 5,849    | 5,901     | 5,846      | 4,122   | 4,045    | 4,040   | 4,234    | 4,115   |          | 4,216    |           | 5,901 |

Class II 88.3%

#### **Application Overview:**

Pipeline Metrics Provide a Means to Measure the Performance of a Distribution System. Leaders use these Metrics to Monitor the Performance of a Distribution System.

#### **Benefits:**

- Identify and Correct Distribution Problems
- Compare Pipeline Performance to Established Standards

- LOGSA can Provide Tailored Pipeline Metrics for Specific Contingency Missions or Geographic Regions
- LOGSA's Web-based Applications Provide Pipeline Metrics for Army MACOMs and Individual Units

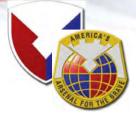

# Integrated Logistics Analysis Program (ILAP)

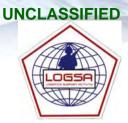

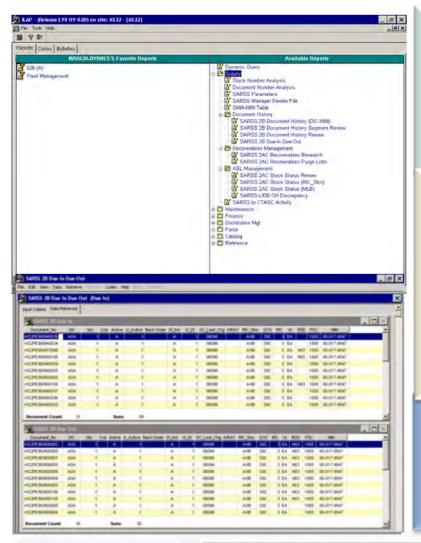

#### **Application Overview:**

Decision Support System that Integrates Supply, Finance, Maintenance, and Distribution Information from Current Standard Systems at Hundreds of Locations. Provides Cross-Functional Management at all Tactical Echelons. Aggregates Information for Theater, ASCC/ACOM and Departmental Usage.

#### **Benefits:**

- Directly Interfaces with the Systems of Record Reducing Errors and Latency
- Targets Data Reporting Issues for Resolution Providing Summary Reports and Drill Down Detail Analysis Capability
- Enables Regional and Organizational Management
- National Site Provides Army Views and Trends
- Provides Total Information Support with Dynamic Query Capability

- Saves Considerable Man-hours in Research when Determining Weapon Systems Status
- Allows Leadership to make Strategic/Planning Decisions using Accurate and Timely Logistics Data

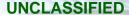

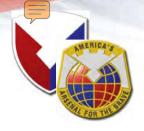

## Where Can You Help Us...

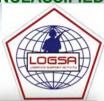

- Timely and Accurate Data Reporting –
   Reporting...Readiness, Assets, Usage, etc
- I Communicate...USE US!
  - Ask your Logistics Questions
  - Ask us for Specific Analytical Research/Reports
  - Query the LIW
  - Provide Feedback –What Works, What Doesn't!

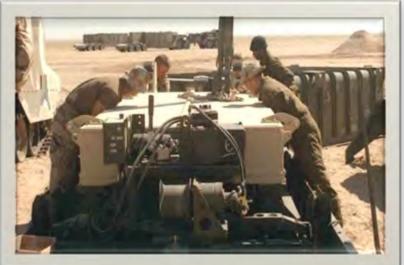

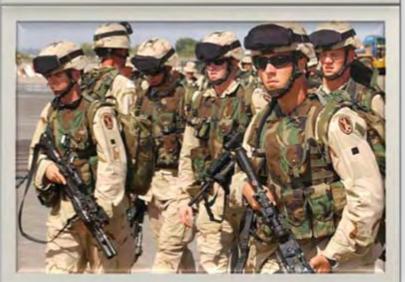

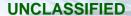

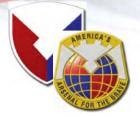

# What I Hope I've Left You With ...

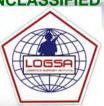

- I Focused on Warfighter
- Structured Capabilities along Geographic Channels
- Single Integrator of Force, Readiness,Authorization and Asset Logistics Information
- I Continual Journey from a Multi-system Data Repository to an Integrated, Analysis-Based Logistics Intelligence Source
- Integral Part of Team Developing the Army's Enterprise (LMP, GCSS-A and PLM+)
- Provide a Full Suite of Automated Tools for Weapons System Lifecycle Management
- I LOGSA enables YOU to perform YOUR materiel management functions/responsibilities

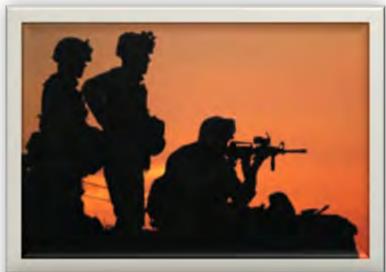

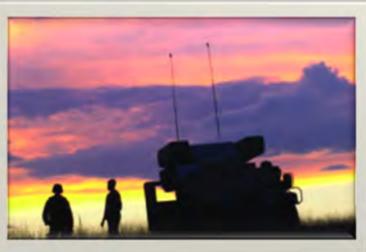

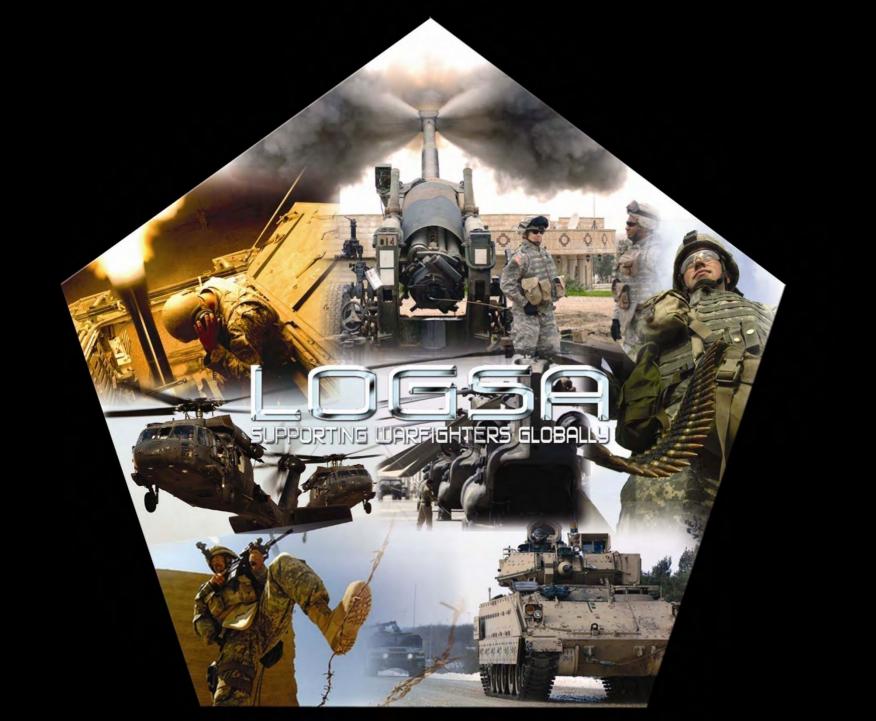